## Mastère Hybride Modélisation 3D Organique

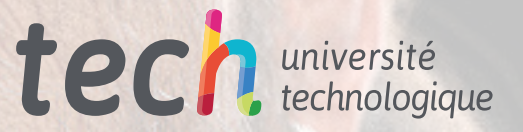

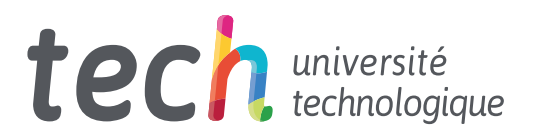

## Mastère Hybride Modélisation 3D Organique

Modalité: Hybride (En ligne + Stage Pratique) Durée: 12 mois Diplôme: TECH Université Technologique Heures de cours: 1.620 h Accès au site web: [www.techtitute.com/fr/design/mastere-hybride/m](https://www.techtitute.com/diseno/master-semipresencial/master-semipresencial-modelado-3d-organico)astere-hybride-modelisation-3-d-organique

## Sommaire

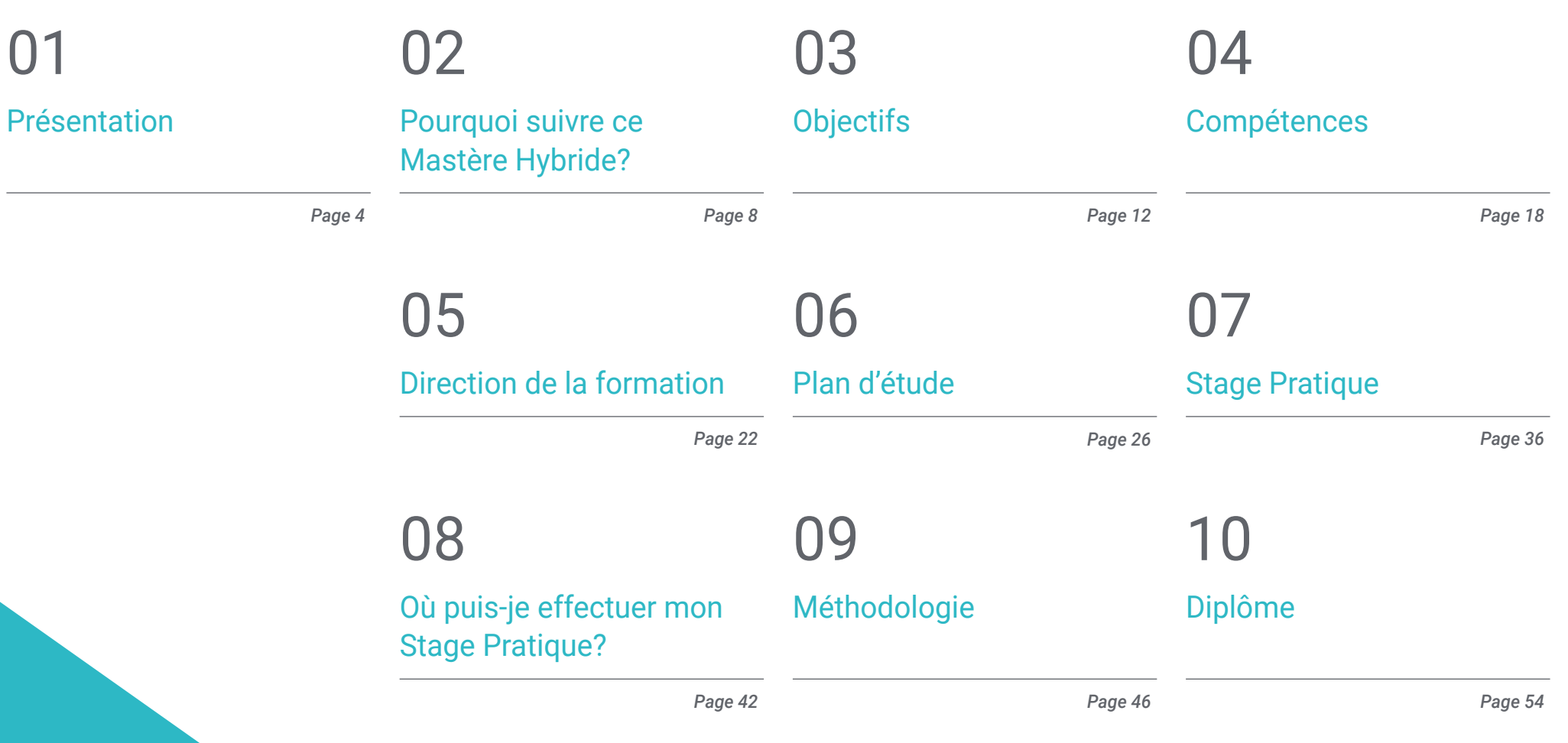

# <span id="page-3-0"></span>Présentation 01

Dans l'architecture, la construction, la médecine, mais surtout dans l'industrie du jeu vidéo et du cinéma, la modélisation 3D est très utilisée et acceptée par les professionnels et les utilisateurs. L'essor de cette technique numérique a fait croître l'industrie *gaming* et le septième art, en même temps qu'apparaissent de nouvelles mises à jour de logiciels et de programmes que les professionnels du designer graphique doivent maîtriser, sans aucun doute. Face à ce panorama favorable pour le secteur, ce programme 100% en ligne est né dans son cadre théorique qui fournit une excellente préparation sur la modélisation organique à un moment où il y a une demande de personnel avec des compétences créatives étendues et avec une connaissance exquise des techniques les plus avancées dans la création 3D.

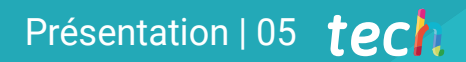

*Appliquez toutes les techniques et les outils dans vos créations 3D et réussissez dans l'industrie gaming"*

## tech 06 | Présentation

La modélisation 3D fait partie de notre vie et a revalorisé la qualité des films, des séries d'animation ou des scénarios dans lesquels les intrigues des jeux vidéo sont développées. Ces produits sont consommés chaque jour par un nombre croissant de personnes dans le monde, qui apprécient à la fois l'amélioration des dessins, leur présentation et le réalisme obtenu par les designers graphiques.

Le rôle des professionnels de la modélisation 3D est essentiel pour de nombreux secteurs, c'est pourquoi les principaux studios de création ont besoin de personnel hautement qualifié et spécialisé dans ce domaine. Pour atteindre le sommet dans ce domaine, il est nécessaire de connaître les principaux outils. Ainsi, dans ce Mastère Hybride en Modélisation 3D Organique, les étudiants acquerront des connaissances avancées dans les programmes les plus utilisés par les professionnels: Maya, Zbrush, Blender et *Unreal Engine*.

En outre, le professionnel du design graphique disposera d'une équipe pédagogique spécialisée dans le domaine qui lui fournira des contenus multimédias actualisés sur les principaux outils utilisés dans l'industrie audiovisuelle. À l'issue de cette formation, les étudiants auront affiné leurs compétences pour créer la composition d'une figure humaine, manier la rétopologie faciale avancée et générer les poses et la présentation finale de chaque modèle ou projet de travail. Les étudiants pourront également se spécialiser dans le design d'animaux, de leurs cheveux, de leurs plumes et de la structure générale de leur corps.

TECH permet aux étudiants d'étudier ce programme en mode 100% en ligne dans sa phase théorique, où ils peuvent accéder à l'ensemble du plan d'études dès le premier jour et répartir la charge d'enseignement en fonction de leurs besoins. Une fois cette étape franchie, l'étudiant effectuera un stage pratique de 3 semaines dans des entreprises de premier plan du secteur, ce qui lui permettra d'obtenir un apprentissage plus complet et plus proche de la réalité.

Ce Mastère Hybride en Modélisation 3D Organique contient le programme académique le plus complet et le plus actuel du marché. Les principales caractéristiques sont les suivantes:

- Le développement de plus de 100 études de cas liées à la Modélisation 3D Organique
- Les contenus graphiques, schématiques et éminemment pratiques avec lesquels il est conçu qui fournissent des informations techniques sur la Modélisation 3D **Organique**
- Le développement d'études de cas présentées par des experts en Modélisation 3D
- Les exercices pratiques où effectuer le processus d'auto-évaluation pour améliorer l'apprentissage
- L'accent mis sur les méthodologies innovantes
- Les cours théoriques, questions à l'expert, forums de discussion sur des sujets controversés et travail de réflexion individuel
- La possibilité d'accéder aux contenus depuis tout appareil fixe ou portable doté d'une connexion à Internet
- Les cours théoriques, les questions à l'expert, les forums de discussion sur des sujets controversés et un travail de réflexion individuel.
- La disponibilité des contenus à partir de tout appareil fixe ou portable doté d'une connexion internet
- La possibilité d'effectuer un stage pratique dans une grande entreprise du secteur du design graphique

*Une formation qui vous permet d'accéder à l'ensemble du cadre théorique en ligne, sans horaires fixes et avec une grande variété de contenus multimédias"* 

## Présentation | 07 tech

*Suivez un stage intensif de trois semaines et apprenez avec les meilleurs designers graphiques"* 

Dans ce Mastère Hybride, de nature professionnalisante et de modalité d'apprentissage hybride, le programme vise à mettre à jour les professionnels du design graphique qui ont besoin d'un haut niveau de qualification. Les contenus sont basés sur les dernières preuves scientifiques et sont orientés de manière didactique pour intégrer les connaissances théoriques dans la pratique du Modélisation 3D Organique, et les éléments théoriques-pratiques faciliteront la mise à jour des connaissances et permettront des créations numériques optimales.

Grâce à son contenu multimédia développé avec les dernières technologies éducatives, ils permettront au professionnel du design graphique un apprentissage situé et contextuel, c'est-à-dire un environnement simulé qui fournira un apprentissage immersif programmé pour s'entraîner dans des situations réelles. Graphique La conception de ce programme est basée sur l'Apprentissage par Problèmes. Ainsi le professionnel devra essayer de résoudre les différentes situations de pratique professionnelle qui se présentent à lui tout au long du programme. Pour ce faire, l'étudiant sera assisté d'un innovant système de vidéos interactives, créé par des experts reconnus.

*Ce Mastère Hybride vous permettra d'être plus efficace dans les flux de travail de vos projets tridimensionnels. Développez votre professionnalisme.*

*Mettez à jour vos connaissances techniques et créez des personnages plus réalistes grâce à ce programme.*

## <span id="page-7-0"></span>Pourquoi suivre ce Mastère Hybride? 02

L'art 3D et ses animations sont devenus considérablement populaires de nos jours et sont de plus en plus recherchés par les industries du divertissement telles que le cinéma et les jeux vidéo. La Modélisation Organique, en particulier, est l'une des disciplines les plus répandues car elle facilite la création de surfaces non rigides. L'ensemble des techniques et des outils numériques qui la composent sont essentiels pour la création de figures humaines et animales, ainsi que pour la pose et la représentation finale des modèles de travail. TECH veut faire de ses étudiants de grands experts en la matière et a donc mis au point un excellent programme de formation qui, en plus de leur donner une maîtrise théorique de ce domaine, leur permettra d'accéder à des entreprises très prestigieuses pour développer leurs connaissances pratiques.

*TECH vous offre une opportunité unique d'apprentissage qui vous permettra d'intégrer de prestigieuses entreprises du design graphique afin d'acquérir une maîtrise complète des outils et techniques de la Modélisation 3D Organique"*

## tech 10 | Pourquoi suivre ce Mastère Hybride?

#### 1. S'actualiser sur les technologies les plus récentes

La Modélisation 3D organique a connu un essor vertigineux ces dernières années grâce au développement des technologies informatiques pour la création de ses personnages. Ces outils numériques modernes comprennent Maya, ZBrush et Blender, et leur analyse et leur utilisation seront présentes tout au long de ce programme.

#### 2. Exploiter l'expertise des meilleurs spécialistes

TECH propose un guide pédagogique personnalisé dans toutes les phases éducatives de ce programme. Afin d'apprendre le cadre théorique de ce Mastère Hybride, les étudiants ont accès aux meilleurs professeurs pour clarifier leurs doutes et les concepts qui les intéressent. D'autre part, pendant la pratique professionnelle, dans une entreprise prestigieuse dans le domaine du design, l'étudiant aura un tuteur désigné qui l'aidera à s'insérer de manière holistique dans la dynamique productive et les projets de travail.

#### 3. Accéder à des milieux 3D organiques de premier ordre

TECH sélectionne soigneusement tous les centres disponibles pour le Stage Pratique. Grâce à cela, le spécialiste aura un accès garanti à un environnement prestigieux dans le domaine de la Modélisation 3D Organique. Ils pourront ainsi expérimenter le travail quotidien dans un domaine exigeant, rigoureux et exhaustif, en appliquant toujours les thèses et postulats scientifiques les plus récents dans leur méthodologie de travail.

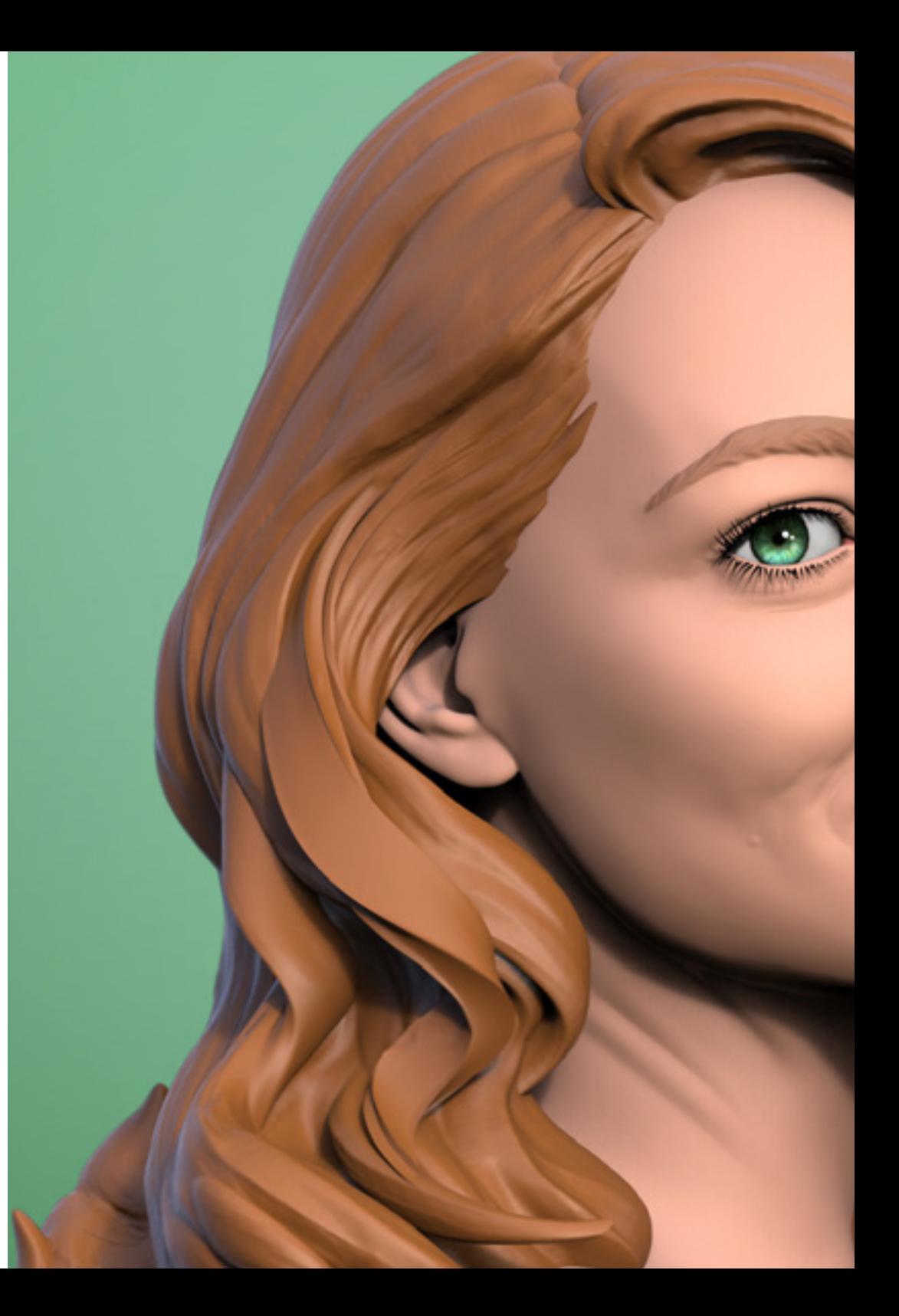

## Pourquoi suivre ce Mastère Hybride? | 11 **fech**

#### 4. Combiner la meilleure théorie avec la pratique la plus avancée

Ce programme permet aux étudiants d'assimiler le contenu théorique le plus récent dans la discipline de la Modélisation 3D Organique par le biais d'une formation 100% en ligne, sans horaires contraignants. En même temps, les étudiants pourront développer les connaissances assimilées dans la pratique au sein d'une prestigieuse entreprise de design pendant 3 semaines de pratique professionnelle.

#### 5. Élargir les frontières de la connaissance

Ce programme académique offre à ses étudiants l'accès à des centres dont le prestige est reconnu dans le domaine du design. Il favorise également la mise en relation de ses étudiants avec des institutions similaires dans la sphère internationale. De cette manière, chaque spécialiste peut repousser les frontières de son savoir en se basant sur les dynamiques productives appliquées sous différentes latitudes. Cela n'est possible que grâce au réseau de contacts et de collaborations de TECH, la plus grande université numérique du monde.

*Vous serez en immersion totale dans le centre de votre choix"*

# <span id="page-11-0"></span>Objectifs 03

Ce programme a été conçu dans le but de réaliser une avancée fondamentale dans la carrière professionnelle de tout designer graphique qui souhaite perfectionner la technique de la Modélisation 3D Organique. Ainsi, pendant les 12 mois de cette formation, vous apprendrez les principaux outils utilisés dans le secteur. Un apprentissage où vous progresserez plus rapidement grâce aux études de cas fournies par l'équipe pédagogique et au système *Relearing* que TECH utilise dans ses programmes.

*Atteignez vos objectifs dans l'industrie du design numérique dans le secteur des jeux vidéo grâce aux connaissances approfondies acquises dans ce programme"* 

## tech 14 | Objectifs

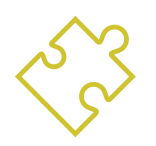

## Objectif général

 Acquérir un large éventail de techniques et d'outils indispensables à la modélisation tridimensionnelle dans le domaine de l'audiovisuel. L'étudiant acquerra ainsi une connaissance approfondie de l'anatomie humaine et animale afin de développer des créatures hyperréalistes, il créera un flux de travail optimal et dynamique avec lequel il créera des modélisations 3D plus efficacement, pour finalement acquérir les aptitudes et les compétences les plus demandées dans l'industrie et réaliser des progrès professionnels

*Maîtrisez ZBrush, Unreal Engine, Blender ou Maya grâce à ce Mastère Hybride. Cliquez et rejoignez ce programme"*

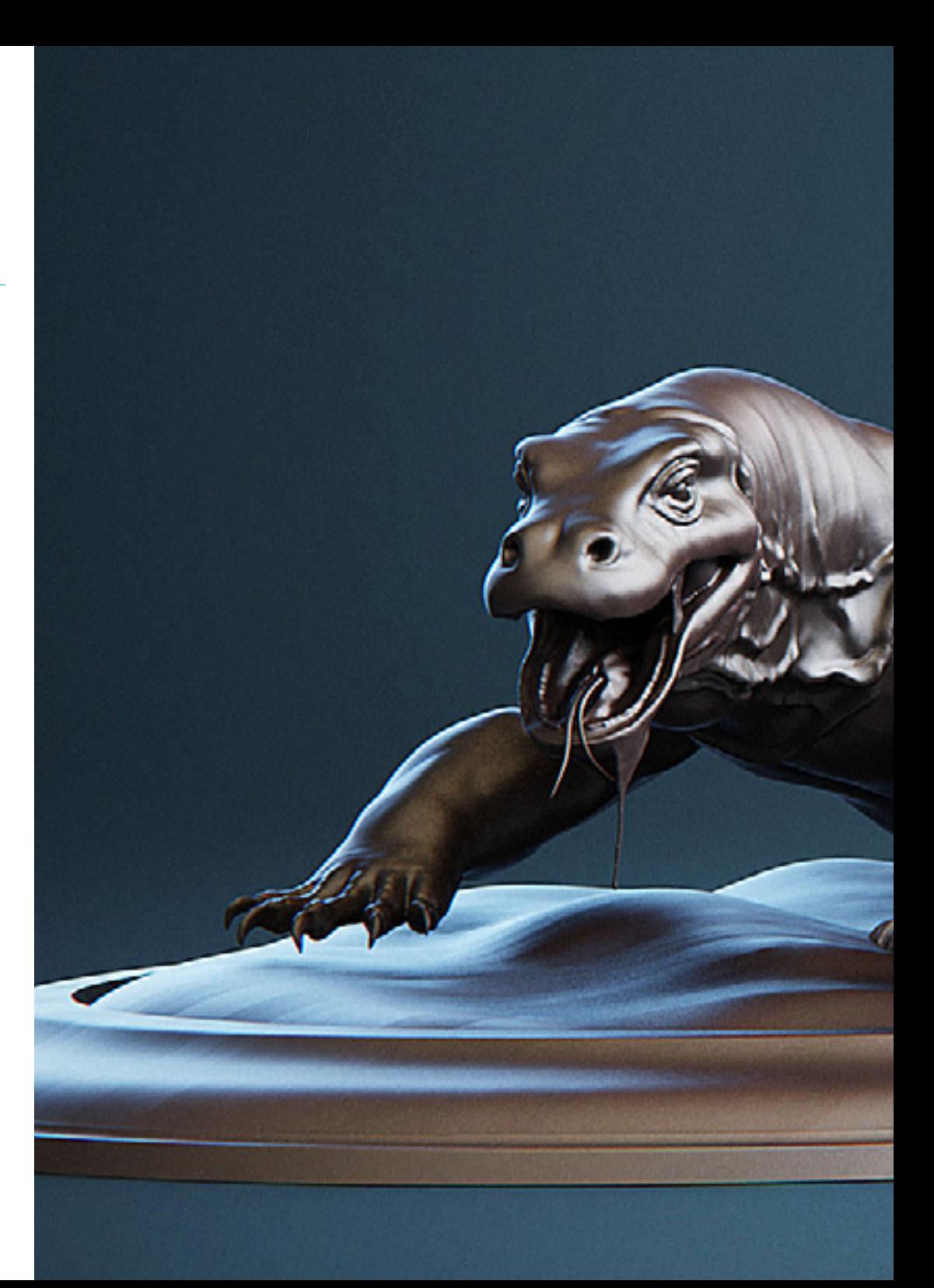

## Objectifs | 15 tech

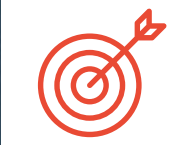

## Objectifs spécifiques

#### Module 1. Anatomie

- Étudier l'anatomie humaine des hommes et des femmes
- Développer le corps humain de manière très détaillée
- Sculpter un visage hyperréaliste

### Module 2. Rétopologie et Maya Modeling

- Maîtriser les différentes techniques de sculpture
- Créer une retopologie avancée du corps entier et du visage dans Maya
- Apprendre à appliquer des détails à l'aide d'alphas et de pinceaux dans Zbrush

#### Module 3. UV et Textures avec Allegorithmic Substance Painter et Mari

- Étudier la manière la plus optimale de faire des UV dans Maya et les systèmes UDIM
- Développer les connaissances pour texturer dans Substance Painter pour les jeux vidéo
- Apprendre à texturer dans Mari pour obtenir des modèles hyperréalistes
- Apprendre à créer des textures XYZ et des cartes de Displacement sur nos modèles
- Apprendre comment importer nos textures dans Maya

#### Module 4. Rendu, éclairage et pose des modèles

- Découvrir les concepts avancés d'éclairage et de photographie pour vendre des modèles plus efficacement
- Développer l'apprentissage de la pose du modèle à travers différentes techniques
- Approfondir dans le développement d'un *Rig* dans Maya pour l'éventuelle animation ultérieure du modèle
- Observer le contrôle et l'utilisation du rendu du modèle, en faisant ressortir tous ses détails

## tech 16 | Objectifs

#### Module 5. Création de cheveux pour les jeux vidéo et les films

- Découvrir l'utilisation avancée de Xgen dans Maya
- Créer des cheveux pour le cinéma
- Étudier les cheveux à l'aide de Cards pour les jeux vidéo
- Développer vos propres textures de cheveux
- Voir les différentes utilisations des brosses à cheveux dans Zbrush

#### Module 6. Simulation de vêtements

- Étudier l'utilisation de Marvelous Designer
- Créer des simulations de tissus dans Marvelous Designer
- Pratiquer différents types de motifs complexes dans Marvelous Designer
- Approfondir le *workflow* de travail des professionnels de Marvelous à Zbrush
- Développer les textures et les *shading* des vêtements et des tissus dans Mari

### Module 7. Personnages stylisés

- Concentrer les connaissances anatomiques sur des formes plus simples, et *Cartoon*
- Créer un modèle de *Cartoon* de la base au détail en appliquant ce qui a été appris précédemment
- Réviser les techniques apprises pendant le cours dans un style de modélisation différent

### Module 8. Modélisation de créatures

- Apprendre la modélisation de différents types d'anatomie animale
- Passer en revue les différents types de reptiles et comment créer les échelles avec les cartes de déplacement et les cartes Alphas
- Découvrir comment exporter des modèles vers Mari pour obtenir des textures réalistes
- Approfondir sur le *Grooming* et comment le faire sur les animaux avec Xgen
- Rendre des modèles dans l'Arnold Render de Maya

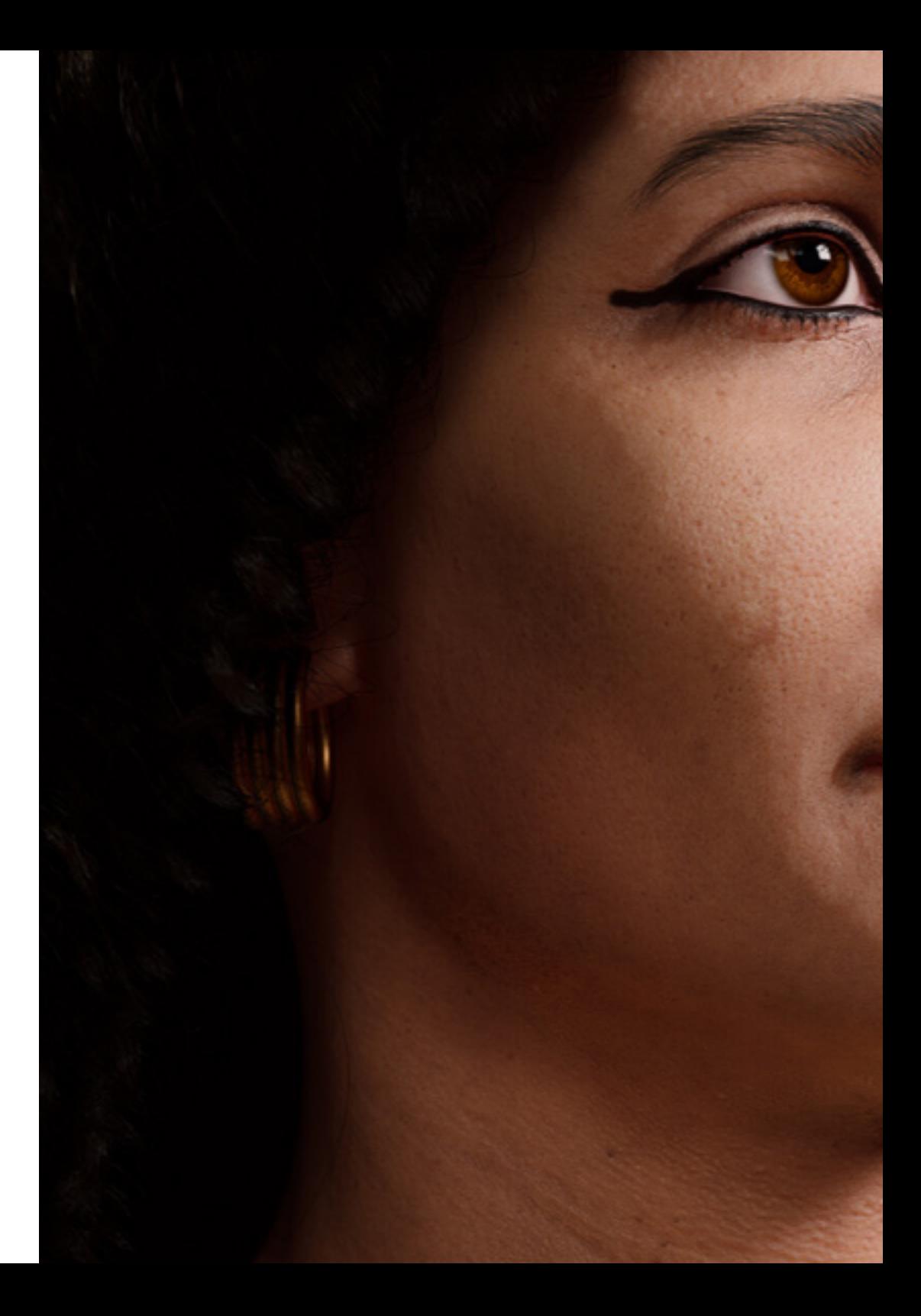

## Objectifs | 17 tech

#### Module 9. Blender: un nouveau souffle dans l'industrie

- Exceller dans le logiciel
- Transférer les connaissances de Maya et Zbrush à Blender pour pouvoir créer des modèles étonnants
- Explorer le système de nœuds de Blender pour créer différents shaders et matériaux
- Rendre des modèles d'entraînement blender avec les deux types de moteurs de render *Eevee et Cycles*

#### Module 10. Création d'environnements organiques dans *Unreal Engine*

- Étudier les fonctionnalités du logiciel et la configuration du projet
- Plonger dans l'étude du PST et du *storytelling* de la scène pour réaliser un bon design pour notre environnement
- Apprendre les différentes techniques de modélisation du terrain et des éléments organiques, ainsi que la mise en œuvre de nos propres modèles scannés
- Approfondir le système de création de végétation et comment le contrôler parfaitement dans *Unreal Engine*
- Créer différents types de textures des pièces du projet, ainsi que des *shading* et des matériaux avec leurs configurations correspondantes
- Développer les connaissances sur les différents types de lumières, d'atmosphères, de particules et de brouillard, comment placer différents types de caméras et faire des captures pour avoir notre composition de différentes manières

# <span id="page-17-0"></span>Compétences 04

Avec ce Mastère Hybride, les étudiants acquerront les compétences nécessaires pour évoluer dans le domaine du design tridimensionnel, principalement axé sur la création d'objets, de personnages et de scénarios dans l'industrie audiovisuelle. L'équipe pédagogique spécialisée guidera les étudiants dans le perfectionnement et la maîtrise des techniques les plus couramment utilisées dans ce secteur.

*Mettez à jour vos compétences en matière de modélisation 3D et améliorez votre technique grâce à cette formation. Inscrivez-vous maintenant"*

## tech 20 | Compétences

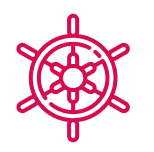

### Compétences générales

- Créer n'importe quel type d'être vivant entièrement organique, y compris ses vêtements et ses *props* de manière autonome et avec une grande qualité
- S'adapter à tout type de *workflow* dans l'industrie, en utilisant le plus approprié pour chaque type de travail
- Créer le squelette d'un personnage en utilisant un *Rig* pour vérifier sa fonctionnalité et corriger les défauts
- Utiliser les logiciels les meilleurs et les plus répandus dans le secteur de la modélisation et de la sculpture 3D

*Ce programme vous permettra d'acquérir des compétences pratiques et théoriques pour appliquer des rétopologies faciales très détaillées à des personnages humains que vous aurez créés à l'aide de techniques de Modélisation 3D Organique"* 

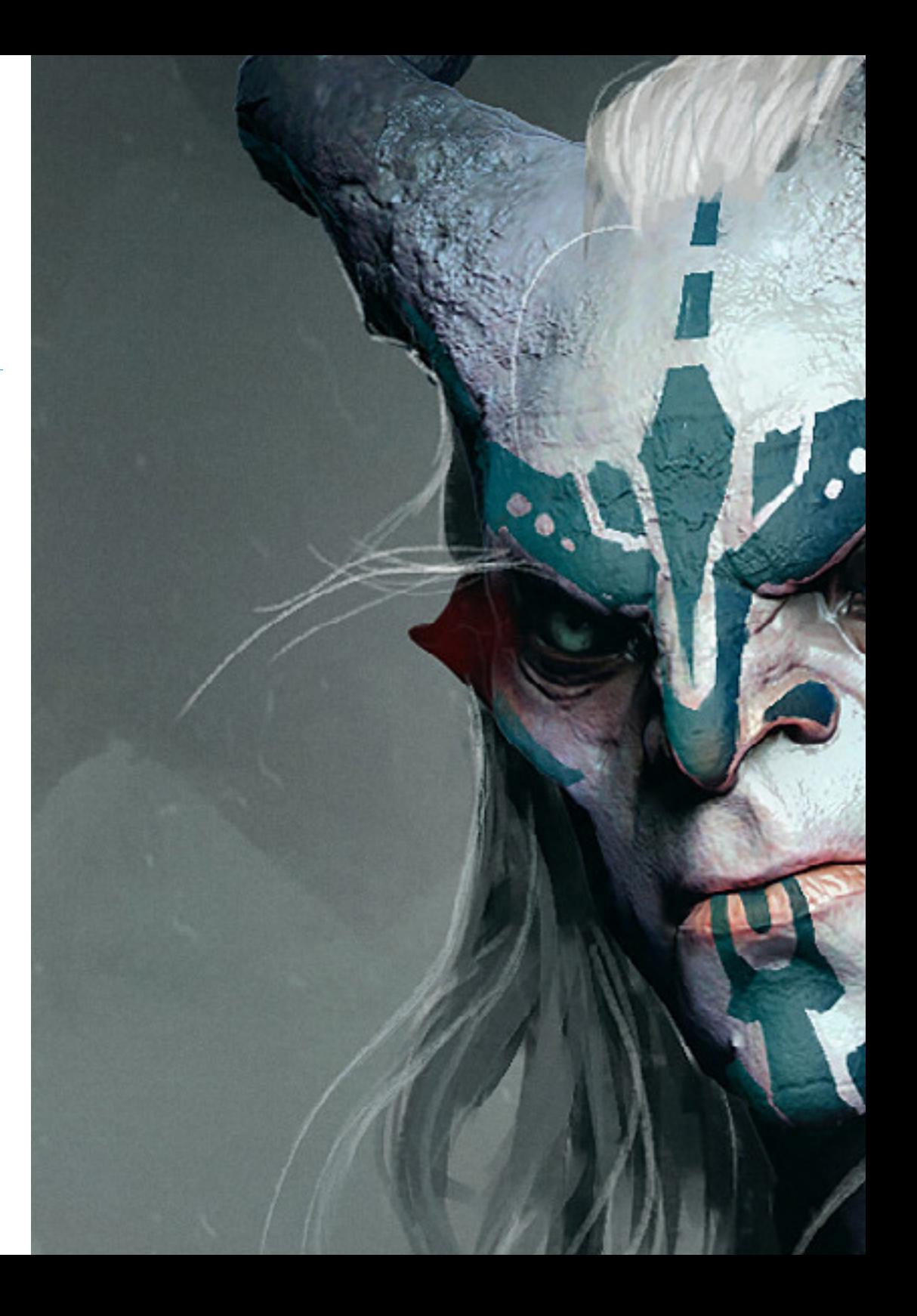

## Compétences | 21 tech

## Compétences spécifiques

- Avoir une connaissance approfondie de l'anatomie du corps, en tirant parti de chaque détail
- Poser les bases artistiques pour se différencier des autres designers
- Créer de grands modèles humains, tant masculins que féminins
- Résoudre les problèmes des autres départements de travail
- Augmenter le professionnalisme de l'étudiant avec des compétences transversales en rétopologie
- Connaître l'influence d'une bonne topologie à tous les niveaux de la production
- Maîtriser le logiciel Mari, largement utilisé dans l'industrie cinématographique
- Connaître la norme en matière de textures de jeux vidéo grâce à Substance
- Approfondir les exigences actuelles de l'industrie du film et du jeu vidéo pour offrir les meilleures solutions possibles en matière de design
- Maîtriser le rendu pour éviter que les modèles aient une mauvaise apparence ou ne répondent pas aux normes requises
- Présenter les modèles et les portefeuilles de design d'une manière professionnelle
- Affiner la composition de la lumière, de la forme, de la couleur et de la pose des modèles pour mettre en valeur le travail
- Comprendre et répondre aux exigences de la création de cheveux pour le cinéma et les jeux vidéo
- Créer des cheveux en maîtrisant différents styles artistiques
- Maîtriser l'outil Marvelous Designer et ses motifs complexes
- Créer des personnages réalistes ou *cartoon* de manière polyvalente et plausible
- Connaître l'anatomie de tous les types de créatures pour les représenter fidèlement
- Maîtriser *Unreal Engine* et Blender plus efficacement que la plupart des autres designers

## <span id="page-21-0"></span>Direction de la formation 05

TECH offre un apprentissage de qualité dans tous ses programmes, en appliquant la technologie actuellement disponible dans l'enseignement universitaire. Cette université sélectionne aussi rigoureusement les professeurs qui enseignent chacun des programmes afin de fournir aux étudiants le contenu le plus innovant et le plus spécialisé dans leur secteur. Dans ce cas, le professionnel du design graphique dispose d'un enseignant expert en modélisation 3D organique, qui a fait partie de studios créatifs ayant travaillé sur des projets internationaux.

*Un professionnel ayant une expérience dans des projets avec des multinationales sera chargé de vous guider dans ce Mastère Hybride. Cliquez et spécialisez-vous avec les meilleurs"* 

## tech 24 | Direction de la formation

### Direction

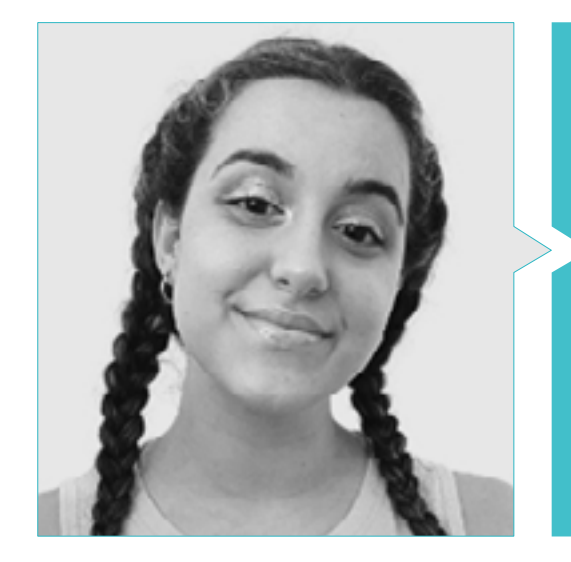

### Mme Gómez Sanz, Carla

- Spécialiste en Animation 3D
- Artiste Conceptuel, Modéliste 3D et Shading à Timeless Games Inc
- Consultante en Design de vignettes et d'animations pour des propositions commerciales dans des multinationales espagnoles
- Spécialiste 3D à Blue Pixel 3D
- Technicienne Supérieure en Animation 3D, Jeux Vidéo et Environnements Interactifs au CEV École Supérieure de Communication, Image et Son

## <span id="page-25-0"></span>Plan d'étude 06

Le programme de ce Mastère Hybride a été élaboré par l'enseignante qui dispense cette formation et qui a une expérience dans le secteur, ce qui lui permet de connaître de première main les principaux outils et logiciels que doivent maîtriser les étudiants qui souhaitent évoluer dans l'industrie audiovisuelle avec leurs designs tridimensionnelles. Ainsi, au cours des 10 modules qui composent ce programme, le professionnel du design graphique apprendra les principales techniques de modélisation de figures, de personnages et d'environnements virtuels avec les programmes de design utilisés par les principaux studios du secteur.

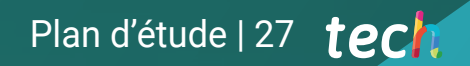

*La bibliothèque de ressources multimédias et les études de cas vous apporteront toutes les connaissances nécessaires pour progresser dans le domaine de la modélisation 3D"* 

## terh 28 | Plan d'étude

#### Module 1. Anatomie

- 1.1. Masses squelettiques générales, proportions
	- 1.1.1. Les os
	- 1.1.2. Le visage humain
	- 1.1.3. Canons anatomiques
- 1.2. Différences anatomiques entre les sexes et les tailles
	- 1.2.1. Formes appliquées aux personnages
	- 1.2.2. Courbes et lignes droites
	- 1.2.3. Comportements des os, des muscles et de la peau
- 1.3. La tête
	- 1.3.1. Le crâne
	- 1.3.2. Muscles de la tête
	- 1.3.3. Couches: peau, os et muscles. Les expressions faciales
- 1.4. Le torse
	- 1.4.1. Musculature du torse
	- 1.4.2. Axe central du corps
	- 1.4.3. Des torses différents
- 1.5. Les bras
	- 1.5.1. Articulations: épaule, coude et poignet
	- 1.5.2. Comportement des muscles du bras
	- 1.5.3. Détail de la peau
- 1.6. Sculpture de la main
	- 1.6.1. Os de la main
	- 1.6.2. Muscles et tendons de la main
	- 1.6.3. Peau et rides des mains
- 1.7. Sculpture des jambes
	- 1.7.1. Articulations: hanche, genou et cheville
	- 1.7.2. Muscles de la jambe
	- 1.7.3. Détail de la peau
- 1.8. Les pieds
	- 1.8.1. Construction de l'os du pied
	- 1.8.2. Muscles et tendons du pied
	- 1.8.3. Peau et rides des pieds
- 1.9. Composition de la figure humaine entière
	- 1.9.1. Création d'une base humaine complète
	- 1.9.2. Union des articulations et des muscles
	- 1.9.3. Composition de la peau, pores et rides
- 1.10. Modèle humain complet
	- 1.10.1. Polissage du modèle
	- 1.10.2. Hyper détail de la peau
	- 1.10.3. Composition

#### Module 2. Rétopologie et Maya Modeling

- 2.1. Rétopologie faciale avancée
	- 2.1.1. Importation dans Maya et utilisation de QuadDraw
	- 2.1.2. Rétopologie du visage humain
	- 2.1.3. *Boucles*
- 2.2. Rétopologie du corps humain
	- 2.2.1. Créer des *Loops* dans les articulations
	- 2.2.2. *Ngons* et *Tris* y quand les utiliser
	- 2.2.3. Raffinement de la topologie
- 2.3. Rétopologie des mains et des pieds
	- 2.3.1. Mouvement des petites articulations
	- 2.3.2. *Loops* et *Support Edges* pour améliorer la *Base Mesh* des pieds et des mains
	- 2.3.3. Différence de *Loops* pour différentes mains et pieds
- 2.4. Différences entre la modélisation *Maya vs. ZBrush Sculpting*
	- 2.4.1. Différents *Workflow* pour modéliser
	- 2.4.2. Modèle de base *Low Poly*
	- 2.4.3. Modèle *high poly*
- 2.5. Création d'un modèle humain à partir de 0 dans Maya
	- 2.5.1. Modèle humain à partir de la hanche
	- 2.5.2. Forme générale de la base
	- 2.5.3. Mains et pieds et leur topologie
- 2.6. Transformation d'un modèle *Low Poly* en *High Poly*
	- 2.6.1. ZBrush
	- 2.6.2. *High poly*: différences entre *Divide et Dynamesh*
	- 2.6.3. Sculpter la forme: Alternance entre *Low Poly* et *High Poly*

## Plan d'étude | 29 tech

- 2.7. Application des détails dans Zbrush: pores, capillaires, etc.
	- 2.7.1. *Alphas* et différents pinceaux
	- 2.7.2. Détail: pinceau *Dam-standard*
	- 2.7.3. Projections et *Surfaces* dans Zbrush
- 2.8. Création avancée d'yeux dans Maya
	- 2.8.1. Création des sphères: sclérotique, cornée, iris
	- 2.8.2. Outil *Lattice*
	- 2.8.3. Carte de déplacement de ZBrush
- 2.9. Utilisation des déformateurs dans Maya
	- 2.9.1. Déformeurs Maya
	- 2.9.2. Mouvement de la topologie: *Polish*
	- 2.9.3. Polissage de la version finale de Maya
- 2.10. Création des UV finaux et application de la cartographie de déplacement
	- 2.10.1. UV des personnages et importance des tailles
	- 2.10.2. Texturation
	- 2.10.3. Carte de déplacement

#### Module 3. UV et Textures avec Allegorithmic Substance Painter et Mari

- 3.1. Création d'UV de haut niveau dans Maya
	- 3.1.1. UV du visage
	- 3.1.2. Création et *layout*
	- 3.1.3. *Advanced* UV
- 3.2. Préparation UV pour les systèmes UDIM axés sur les modèles à haut débit
	- 3.2.1. UDIM
	- 3.2.2. UDIM dans Maya
	- 3.2.3. Textures en 4K
- 3.3. Textures XYZ: qu'est-ce que c'est et comment les utiliser?
	- 3.3.1. XYZ. Hyperréalisme
	- 3.3.2. *MultiChannel Maps*
	- 3.3.3. *Cartes de textures*
- 3.4. Textures: jeux vidéo et cinéma
	- 3.4.1. *Substance Painter*
	- *3.4.2.* Mari
	- 3.4.3. Types de textures
- 3.5. Texturation dans *Substance Painter* pour les jeux vidéo
	- 3.5.1. *Bakear* depuis *High* à *Low Poly*
	- 3.5.2. Les textures PBR et leur importance
	- 3.5.3. *Zbrush* avec *Substance Painter*
- 3.6. Finalisation de nos textures *Substance Painter*
	- 3.6.1. *Scattering, Translucency*
	- 3.6.2. Modèles de textures
	- 3.6.3. Cicatrices, taches de rousseur, tatouages, peintures ou maquillage
- 3.7. Textures faciales hyperréalistes avec textures XYZ et cartes de Couleurs
	- 3.7.1. Textures XYZ dans Zbrush
	- 3.7.2. *Wrap*
	- 3.7.3. Correction des erreurs
- 3.8. Textures faciales hyperréalistes avec textures XYZ et cartes de Couleurs
	- 3.8.1. Interface mari
	- 3.8.2. Textures dans Mari
	- 3.8.3. Projection de la texture de la peau
- 3.9. Détail avancé des cartes de *Déplacement* dans *Zbrush* et Mari
	- 3.9.1. Peinture de texture
	- 3.9.2. *Displacement* pour hyperréalisme
	- 3.9.3. Création de *Layers*
- 3.10. *Shading* et des textures dans Maya
	- 3.10.1. *Shaders* de peau dans Arnold
	- 3.10.2. Œil hyperréaliste
	- 3.10.3. Retouches et conseils

## tech 30 | Plan d'étude

#### Module 4. Render, éclairage et pose des modèles

- 4.1. Pose de personnages dans ZBrush
	- 4.1.1. *Rig* dans *ZBrush* avec *ZSpheres*
	- 4.1.2. *Transpose Master*
	- 4.1.3. Finition professionnelle
- 4.2. *Rigging* et pondération de notre propre squelette dans Maya
	- 4.2.1. *Rig* dans Maya
	- 4.2.2. Outils de *Rigging* avec *Advance Skeleton*
	- 4.2.3. Pesage de *Rig*
- 4.3. *Blend Shapes* pour donner vie au visage de votre personnage.
	- 4.3.1. Les expressions faciales
	- 4.3.2. *Blend shapes* Maya
	- 4.3.3. Animation avec Maya
- 4.4. Mixamo, un moyen rapide de présenter notre modèle
	- 4.4.1. Mixamo
	- 4.4.2. *Rigs* de Mixamo
	- 4.4.3. Animations
- 4.5. Concepts d'éclairage
	- 4.5.1. Techniques d'éclairage
	- 4.5.2. Lumière et couleur
	- 4.5.3. Ombres
- 4.6. Paramètres de rendu des lumières et d'Arnold
	- 4.6.1. Lumières avec Arnold et Maya
	- 4.6.2. Contrôle et paramètres de l'éclairage
	- 4.6.3. Paramètres et réglages d'Arnold
- 4.7. Illumination de nos modèles dans Maya avec Arnold Render
	- 4.7.1. Set up de l'éclairage
	- 4.7.2. Modèle d'éclairage
	- 4.7.3. Mélange de lumière et de couleurs
- 4.8. Approfondir Arnold: le débruitage et les différents AOVs
	- 4.8.1. AOV
	- 4.8.2. Traitement avancé du bruit
	- 4.8.3. *Denoiser*

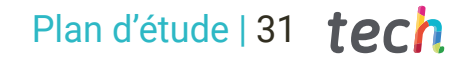

- 4.9. Rendu en temps réel dans le *Toolbag de Marmoset*
	- 4.9.1. *Real-time* vs. *Ray Tracing*
	- 4.9.2. Marmoset Toolbag avancé
	- 4.9.3. Présentation professionnelle
- 4.10. Post-production du rendu dans Photoshop
	- 4.10.1. Traitement des images
	- 4.10.2. Photoshop: niveaux et contrastes
	- 4.10.3. Couches: caractéristiques et effets

#### Module 5. Création de cheveux pour les jeux vidéo et les films

- 5.1. Différences entre les cheveux des jeux vidéo et ceux des films
	- 5.1.1. *FiberMesh* et *Cards*
	- 5.1.2. Outils pour la création de cheveux
	- 5.1.3. Logiciel de cheveux
- 5.2. Sculpture de cheveux Zbrush
	- 5.2.1. Formes de base pour les coiffures
	- 5.2.2. Créer des brosses pour les cheveux dans Zbrush
	- 5.2.3. Pinceaux *Curve*
- 5.3. Création de cheveux dans Xgen
	- 5.3.1. Xgen
	- 5.3.2. Collections et descriptions
	- 5.3.3. *Hair* vs*. Grooming*
- 5.4. Modificateurs Xgen: donner du réalisme aux cheveux
	- 5.4.1. *Clumping*
	- 5.4.2. *Bobine*
	- 5.4.3. Guides de coiffure
- 5.5. Couleurs et *Region Maps*: pour un contrôle absolu des cheveux et des poils
	- 5.5.1. Cartes des régions capillaires
	- 5.5.2. Coupes: cheveux bouclés, rasés et longs
	- 5.5.3. Microdétail: poils du visage
- 5.6. Xgen avancé: utilisation d'expressions et raffinement
	- 5.6.1. Expressions
	- 5.6.2. Utilités
	- 5.6.3. Affinement des cheveux

## tech 32 | Plan d'étude

- 5.7. Placement de *Cards* dans Maya pour la modélisation de jeux vidéo
	- 5.7.1. Fibres dans les *Cards*
	- 5.7.2. *Cards* à la main
	- 5.7.3. *Cards* et moteur en *Real-time*
- 5.8. Optimisation pour les films
	- 5.8.1. Optimisation de la géométrie des cheveux et des poils
	- 5.8.2. Préparation à la physique du mouvement
	- 5.8.3. Brosses Xgen
- 5.9. *Hair Shading*
	- 5.9.1. *Shader* de Arnold
	- 5.9.2. *Look* hyperréaliste
	- 5.9.3. Traitement des cheveux
- 5.10. Render
	- 5.10.1. Rendu en utilisant Xgen
	- 5.10.2. Éclairage
	- 5.10.3. Suppression du bruit

#### Module 6. Simulation de vêtements

- 6.1. Importation de votre modèle dans Marvelous Designer et interface du programme
	- 6.1.1. Marvelous Designer
	- 6.1.2. Fonctionnalité du logiciel
	- 6.1.3. Simulations en temps réel
- 6.2. Création de patrons simples et d'accessoires de vêtements
	- 6.2.1. Créations: T-shirts, accessoires, casquettes et pochettes
	- 6.2.2. Tricotage
	- 6.2.3. Motifs, fermetures éclair et coutures
- 6.3. Création de vêtements avancés: patrons complexes
	- 6.3.1. Complexité des motifs
	- 6.3.2. Qualités physiques des tissus
	- 6.3.3. Accessoires complexes
- 6.4. Simulation de vêtements à Marvelous
	- 6.4.1. Modèles animés dans Marvelous
	- 6.4.2. Optimisation des tissus
	- 6.4.3. Préparation du modèle
- 6.5. Exportation de vêtements de Marvelous Designer vers Zbrush
	- 6.5.1. *Low Poly* dans Maya
	- 6.5.2. UV dans Maya
	- 6.5.3. *Zbrush*, utilisation de *Reconstruct Subdiv*
- 6.6. Affinement de la peau
	- 6.6.1. *Workflow*
	- 6.6.2. Détails dans Zbrush
	- 6.6.3. Brosses pour vêtements dans Zbrush
- 6.7. Nous allons améliorer notre simulation avec Zbrush
	- 6.7.1. De tris aux *quads*aux
	- 6.7.2. Entretien des UV
	- 6.7.3. Sculpture finale
- 6.8. Texturation de vêtements très détaillés dans Mari
	- 6.8.1. Textures et matériaux textiles carrelables
	- 6.8.2. *Cuisson au four*
	- 6.8.3. Textures dans Mari
- 6.9. *Shading* dans Maya
	- 6.9.1. *Shading*
	- 6.9.2. Textures créées dans Mari
	- 6.9.3. Réalisme avec les *Shaders* Arnold
- 6.10. Render
	- 6.10.1. Rendu des vêtements
	- 6.10.1. Éclairage sur les vêtements
	- 6.10.3. Intensité de la texture

## Plan d'étude | 33 tech

### Module 7. Personnages stylisés

- 7.1. Choix d'un personnage stylisé et blocage *Blocking* des formes de base
	- 7.1.1. Référents et *concept arts*
	- 7.1.2. Formes de base
	- 7.1.3. Déformations et formes fantastiques
- 7.2. Conversion de notre modèle *Low Poly into High Poly*: sculpture de la tête, des cheveux et du visage
	- 7.2.1. *Muscles* de la tête
	- 7.2.2. Nouvelles techniques de création de cheveux
	- 7.2.3. Réalisation d'améliorations
- 7.3. Raffinement du modèle: mains et pieds
	- 7.3.1. Sculpture avancée
	- 7.3.2. Affinement des formes générales
	- 7.3.3. Nettoyage et lissage de la forme
- 7.4. Création de la mâchoire et des dents
	- 7.4.1. Création de dents humaines
	- 7.4.2. Agrandissement de leurs polygones
	- 7.4.3. Détails fins des dents dans Zbrush
- 7.5. Modélisation de vêtements et d'accessoires
	- 7.5.1. Types de vêtements de *Cartoon*
	- 7.5.2. Zmodeler
	- 7.5.3. Modélisation appliquée de Maya
- 7.6. Rétopologie et création de topologie propre à partir de zéro
	- 7.6.1. Rhéologie
	- 7.6.2. *Loops* correspondance des modèles
	- 7.6.3. Optimisation de Maya
- 7.7. UV *Mapping & Baking* 
	- 7.7.1. UV
	- 7.7.2. *Substance Painter:* Bakeo
	- 7.7.3. Polissage de Bakeo
- 7.8. *Texturing & Painting In Substance Painter*
	- 7.8.1. *Substance Painter:* Texturation
	- 7.8.2. Techniques de *Handpainted Cartoon*
	- 7.8.3. *Fill Layers* avec des générateurs et des masques
- 7.9. Éclairage et Rendu
	- 7.9.1. Éclairer notre caractère
	- 7.9.2. Théorie et rendu des couleurs
	- 7.9.3. *Substance Painter:* Render
- 7.10. Pose et présentation finale
	- 7.10.1. Diorama
	- 7.10.2. Techniques de pose
	- 7.10.3. Présentation des modèles

#### Module 8. Modélisation de créatures

- 8.1. Comprendre l'anatomie animale
	- 8.1.1. Étude des os
	- 8.1.2. Proportions d'une tête d'animal
	- 8.1.3. Différences anatomiques
- 8.2. Anatomie du crâne
	- 8.2.1. Visage d'animal
	- 8.2.2. Muscles de la tête
	- 8.2.3. Couche de peau, sur les os et les muscles
- 8.3. Anatomie de la colonne vertébrale et de la cage thoracique
	- 8.3.1. Musculature du torse et des hanches de l'animal
	- 8.3.2. Axe central de son corps
	- 8.3.3. Création de torses chez différents animaux
- 8.4. Musculature animale
	- 8.4.1. Muscles
		- 8.4.2. Synergie muscle-os
	- 8.4.3. Formes du corps d'un animal
- 8.5. Reptiles et amphibiens
	- 8.5.1. Peau reptilienne
	- 8.5.2. Petits os et ligaments
	- 8.5.3. Détail précis
- 8.6. Mammifères
	- 8.6.1. Fourrure
	- 8.6.2. Des os et des ligaments plus grands et plus forts
	- 8.6.3. Détail précis

## tech 34 | Plan d'étude

- 8.7. Animaux à plumage
	- 8.7.1. Plumage
	- 8.7.2. Les os et les ligaments sont élastiques et légers
	- 8.7.3. Détail précis
- 8.8. Analyse de la mâchoire et création de dents
	- 8.8.1. Dents spécifiques aux animaux
	- 8.8.2. Détaillage des dents
	- 8.8.3. Dents dans la cavité maxillaire
- 8.9. Création de fourrure, fourrure animale
	- 8.9.1. Xgen dans Maya: *Grooming*
	- 8.9.2. Xgen: plumes
	- 8.9.3. Render
- 8.10. Animaux fantastiques
	- 8.10.1. Animaux fantastiques
	- 8.10.2. Modélisation complète des animaux
	- 8.10.3. Textures, éclairage et rendu

#### Module 9. Blender: un nouveau souffle dans l'industrie

- 9.1. Blender ZBrush
	- 9.1.1. Avantages et différences
	- 9.1.2. Blender et l'industrie de l'art 3D
	- 9.1.3. Avantages et inconvénients des logiciels gratuits
- 9.2. Interface Blender et connaissance du programme
	- 9.2.1. Interface
	- 9.2.2. Personnalisation
	- 9.2.3. Expérimentation
- 9.3. Sculpture de la tête et transpolation des contrôles de ZBrush à Blender
	- 9.3.1. Visage humain
	- 9.3.2. Sculpture 3D
	- 9.3.3. Brosses pour Blender
- 9.4. *Full body* sculpture
	- 9.4.1. Le corps humain
	- 9.4.2. Techniques avancées
	- 9.4.3. Détail et raffinement
- 9.5. Rétopologie et UV dans Blender
	- 9.5.1. Rhéopologie
	- 9.5.2. UV
	- 9.5.3. UDIM de Blender
- 9.6. De Maya à Blender
	- 9.6.1. *Hard Surface*
	- 9.6.2 Modificateurs
	- 9.6.3. Raccourcis clavier
- 9.7. Conseils et astuces pour le Blender
	- 9.7.1. Gamme de possibilités
	- 9.7.2. *Nœuds de géométrie*
	- 9.7.3. *Workflow*
- 9.8. Les nœuds dans Blender: *Shading* et placement des textures
	- 9.8.1. Système de Nœuds
	- 9.8.2. *Shaders* utilisant des nœuds
	- 9.8.3. Textures et matériaux
- 9.9. Rendu dans Blender avec *Cycles et Eevee*
	- 9.9.1. *Cycles*
	- 9.9.2. *Eevee*
	- 9.9.3. Éclairage
- 9.10. Mise en œuvre de Blender dans notre *Workflow* d'artiste
	- 9.10.1. Mise en œuvre dans le *Workflow*
	- 9.10.2. Recherche de la qualité
	- 9.10.3. Types d'exportations

## Plan d'étude | 35 tech

#### Module 10. Création d'environnements organiques dans *Unreal Engine*

- 10.1. Configuration d' *Unreal Engine* et organisation du projet
	- 10.1.1. Interface et configuration
	- 10.1.2. Organisation des dossiers
	- 10.1.3. Recherche d'idées et de références
- 10.2. *Blocking* un environnement dans *Unreal Engine*
	- 10.2.1. PST: éléments primaires, secondaires et tertiaires
	- 10.2.2. Design de la scène
	- 10.2.3. *Storytelling*
- 10.3. Modélisation du terrain: *Unreal Engine* et Maya
	- 10.3.1. *Unreal Terrain*
	- 10.3.2. Sculpture du terrain
	- 10.3.3. *Heightmaps*: Maya
- 10.4. Techniques de modélisation
	- 10.4.1. Sculpture sur roche
	- 10.4.2. Brosses à roche
	- 10.4.3. Falaises et optimisation
- 10.5. Création de la végétation
	- 10.5.1. *Speedtree* software
	- 10.5.2. Végétation *Low Poly*
	- 10.5.3. *Le système de feuillage d'Unreal*
- 10.6. Texturisation dans *Substance Painter* et Mari
	- 10.6.1. Terrain stylisé
	- 10.6.2. Textures hyperréalistes
	- 10.6.3. Conseils et directives
- 10.7. Photogrammétrie
	- 10.7.1. Bibliothèque Megascan
	- 10.7.2. *Agisoft Metashape* software
	- 10.7.3. Optimisation du modèle
- 10.8. *Shading* et matériaux dans *Unreal Engine*
	- 10.8.1. *Blending* de textures
	- 10.8.2. Paramètres des matériaux
	- 10.8.3. Dernières retouches
- 10.9. *Lighting* ét post-production de notre environnement d' *Unreal Engine*
	- 10.9.1. Regard sur la scène
	- 10.9.2. Types de lumières et d'atmosphères
	- 10.9.3. Particules et brouillard

#### 10.10. Rendu cinématographique

- 10.10.1. Techniques de la caméra
- 10.10.2. Vidéo et capture d'écran
- 10.10.3. Présentation et finition finale

*Ce Mastère Hybride vous offre un apprentissage qui vous permettra d'obtenir des finitions optimales pour vos modélisations 3D"* 

# <span id="page-35-0"></span>Stage Pratique 07

Une fois la première étape théorique du Mastère Hybride achevée, les étudiants suivront une étape consistant en un stage pratique dans une entreprise leader du secteur aux côtés de professionnels du design graphique et de l'industrie audiovisuelle. Cela permettra un apprentissage plus complet de la Modélisation 3D Organique.

*Effectuez votre stage dans un environnement professionnel et avec les principaux outils utilisés dans le secteur du design graphique"* 

## tech 38 | Stage Pratique

La période de Stage Pratique de ce programme de Modélisation 3D Organique est constitué d'un stage pratique dans une entreprise leader dans le secteur du design graphique. Ainsi, les étudiants seront présents du lundi au vendredi avec 8 heures consécutives d'enseignement pratique avec des spécialistes dans ce domaine. Dans cette phase, l'étudiant vivra une expérience plus proche du monde du travail, où il pourra mettre en application toutes les connaissances techniques acquises dans la partie théorique.

L'équipe enseignante de TECH accompagnera les étudiants durant cette phase afin de vérifier que leurs objectifs sont atteints et que l'enseignement qu'ils reçoivent est suffisant pour leur permettre de progresser dans leur carrière professionnelle grâce à une expérience proche d'une industrie de plus en plus exigeante.

Dans cette proposition de formation, de nature totalement pratique, les étudiants seront aux côtés de professionnels du secteur qui leur montreront les principales techniques de création d'une composition d'une figure humaine complète, de créatures et de tous les éléments qui composent le décor des jeux vidéo ou des films d'animation.

La connaissance des programmes qui permettent une rétopologie et un rendu corrects, aboutissant à une modélisation organique 3D optimale, sera tout aussi importante à ce stade. Il s'agit donc d'une excellente occasion d'apprendre aux côtés de professionnels avec les dernières technologies utilisées par les studios leaders dans ce domaine.

L'enseignement pratique sera dispensé avec la participation active de l'étudiant, qui réalisera les activités et les procédures de chaque domaine de compétence (apprendre à apprendre et à faire), avec l'accompagnement et les conseils des enseignants et d'autres collègues formateurs qui facilitent le travail en équipe et l'intégration multidisciplinaire en tant que compétences transversales pour la pratique du design graphique (apprendre à être et apprendre à être en relation).

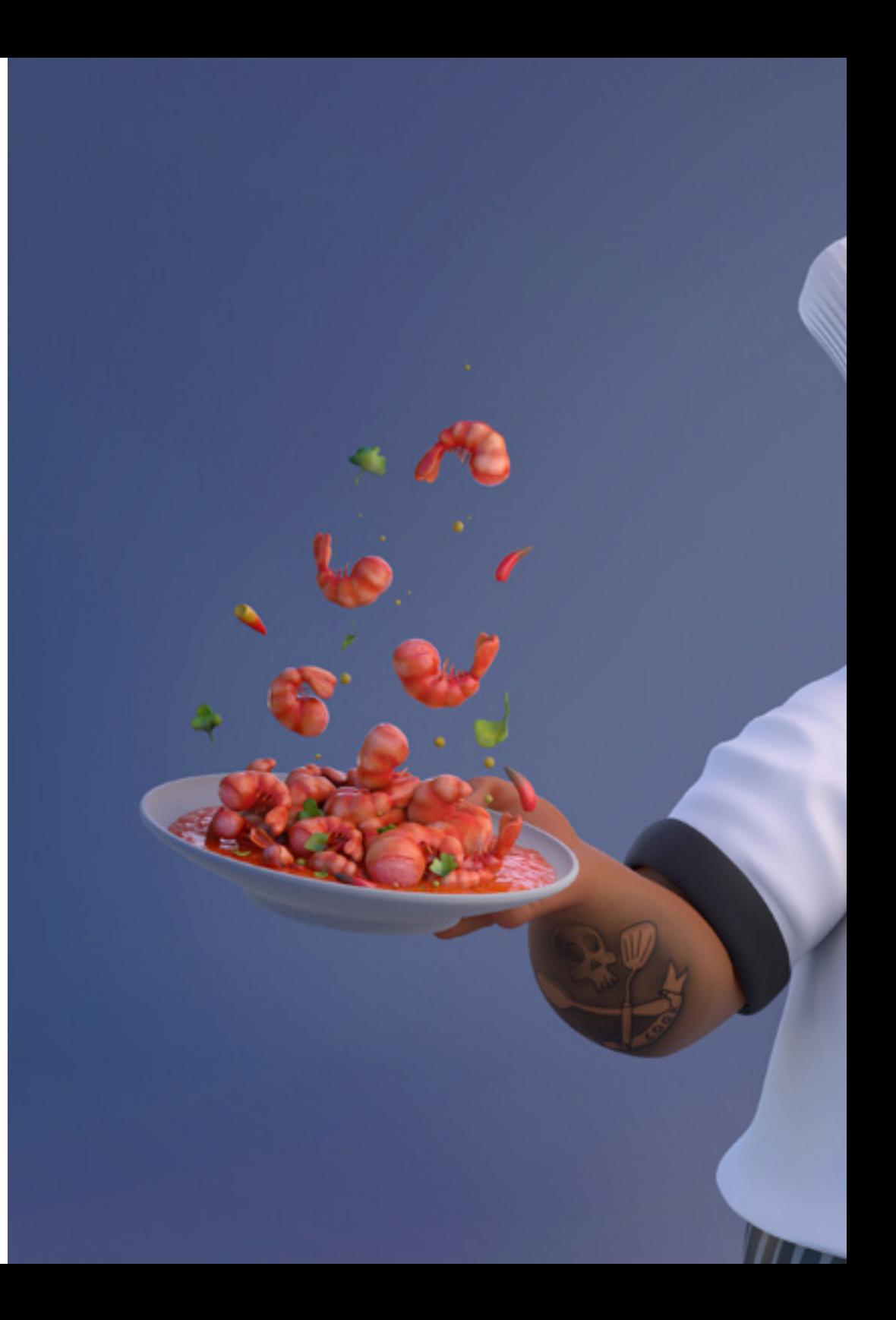

## Stage Pratique | 39 tech

Les procédures décrites ci-dessous constitueront la base de la partie pratique de la formation et leur mise en œuvre sera fonction de la disponibilité et de la charge de travail du centre, les activités proposées étant les suivantes:

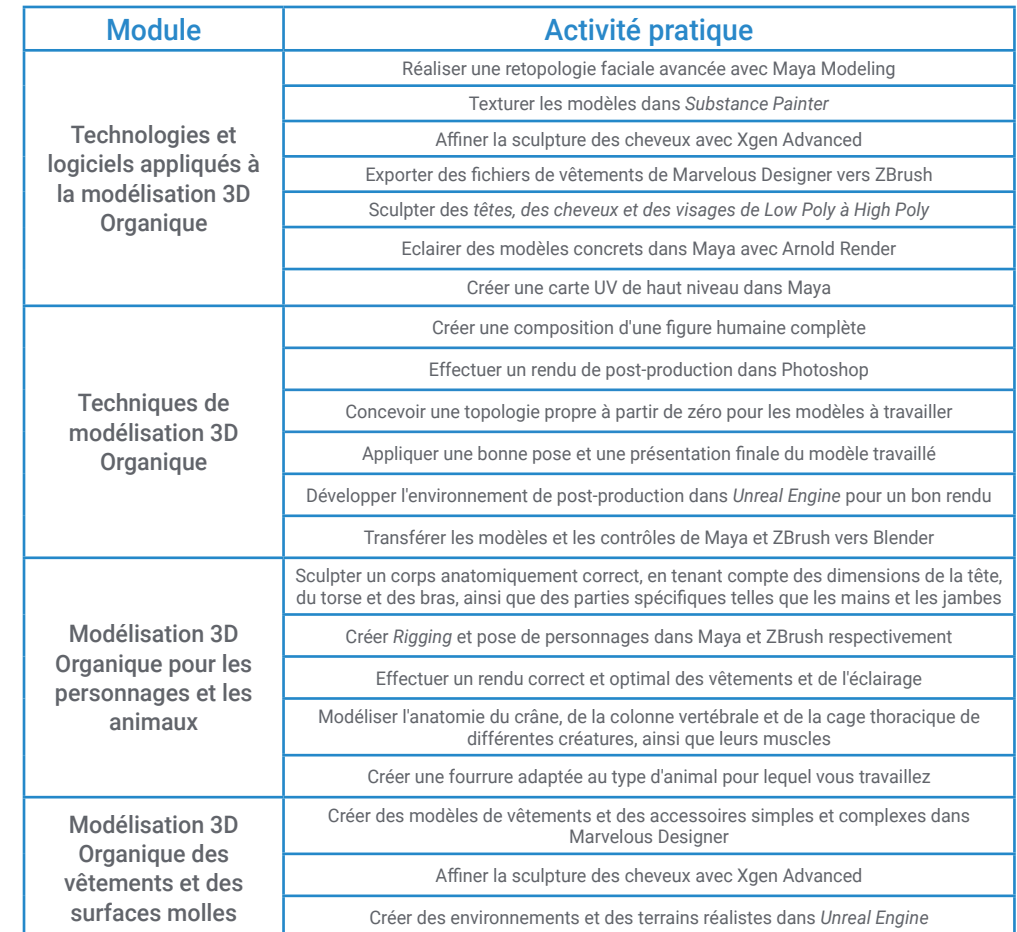

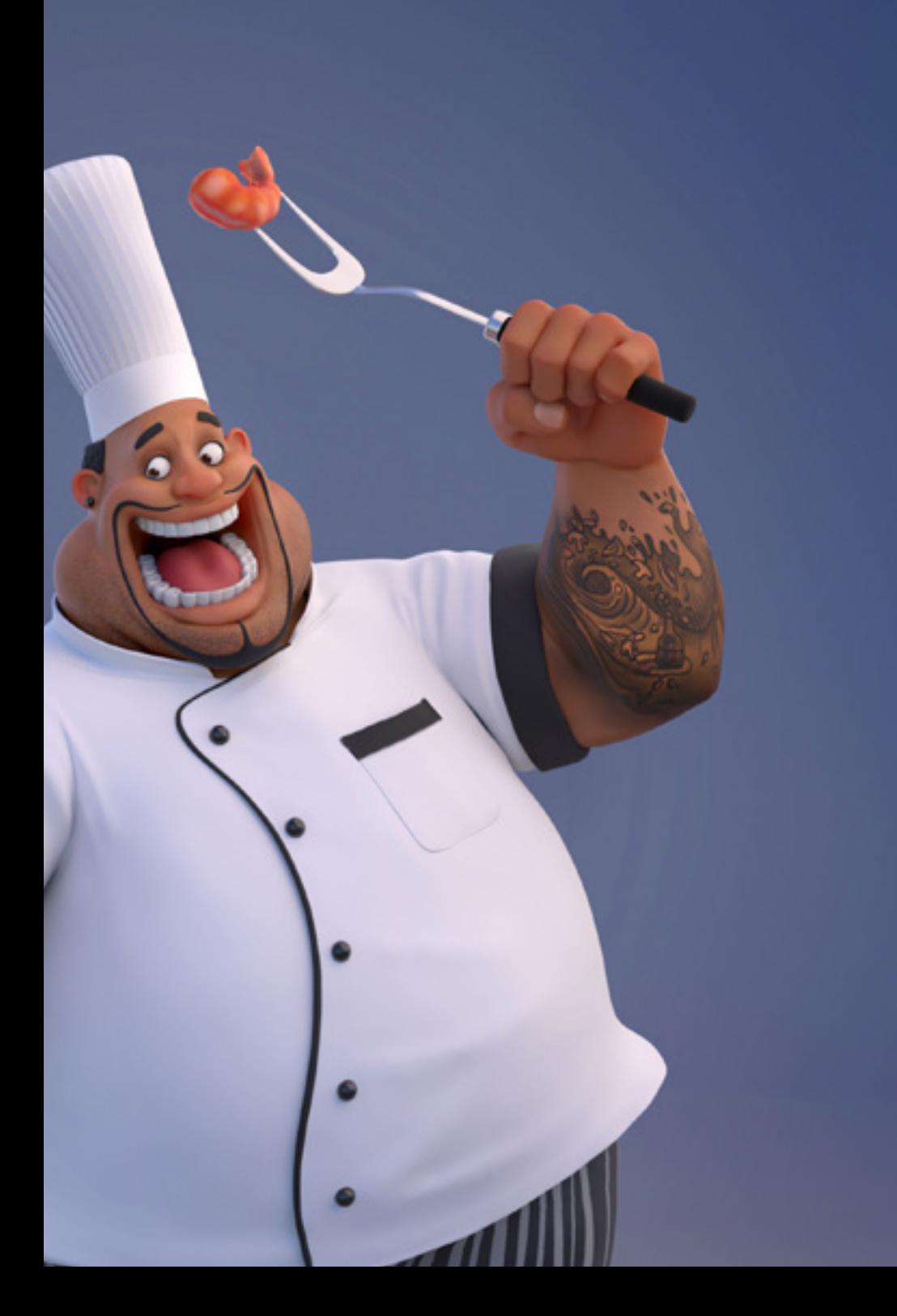

## tech 40 | Stage Pratique

## Assurance responsabilité civile

La principale préoccupation de cette institution est de garantir la sécurité des stagiaires et des autres collaborateurs nécessaires aux processus de Stage Pratique dans l'entreprise. Parmi les mesures destinées à atteindre cet objectif figure la réponse à tout incident pouvant survenir au cours de la formation d'apprentissage.

Pour ce faire, cette université s'engage à souscrire une assurance Responsabilité Civile pour couvrir toute éventualité pouvant survenir pendant le séjour au centre de stage.

Cette police d'assurance couvrant la Responsabilité Civile des stagiaires doit être complète et doit être souscrite avant le début de la période de Stage Pratique. Ainsi, le professionnel n'a pas à se préoccuper des imprévus et bénéficiera d'une couverture jusqu'à la fin du stage pratique dans le centre.

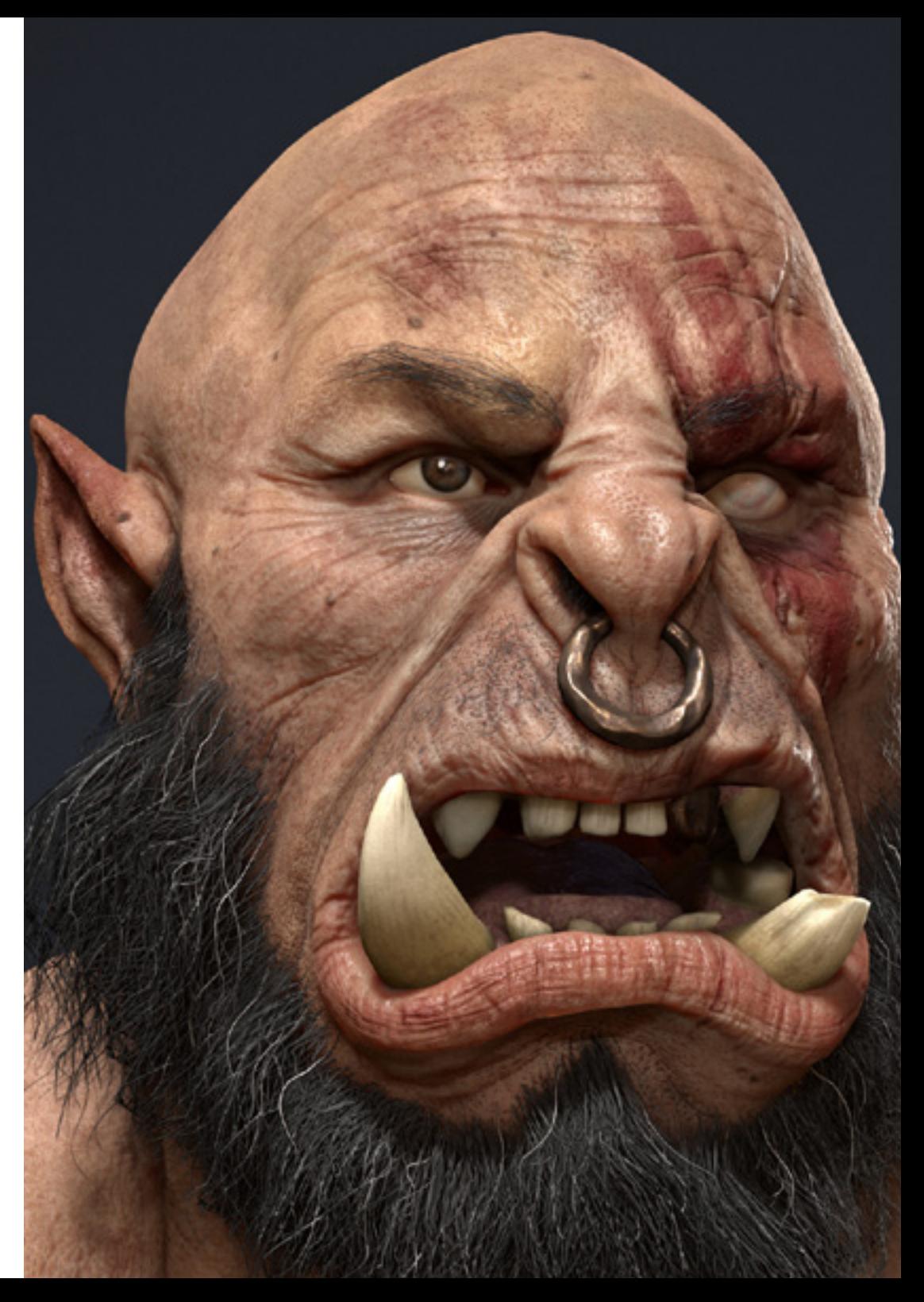

## Conditions générales pour la formation pratique

Les conditions générales de la convention de stage pour le programme sont les suivantes:

1.TUTEUR: Pendant le Mastère Hybride, l'étudiant se verra attribuer deux tuteurs qui l'accompagneront tout au long du processus, en résolvant tous les doutes et toutes les questions qui peuvent se poser. D'une part, il y aura un tuteur professionnel appartenant au centre de placement qui aura pour mission de guider et de soutenir l'étudiant à tout moment. D'autre part, un tuteur académique sera également assigné à l'étudiant, et aura pour mission de coordonner et d'aider l'étudiant tout au long du processus, en résolvant ses doutes et en lui facilitant tout ce dont il peut avoir besoin. De cette manière, le professionnel sera accompagné à tout moment et pourra consulter les doutes qui pourraient surgir, tant sur le plan pratique que sur le plan académique.

2. DURÉE: Le programme de formation pratique se déroulera sur trois semaines continues, réparties en journées de 8 heures, cinq jours par semaine. Les jours de présence et l'emploi du temps relèvent de la responsabilité du centre, qui en informe dûment et préalablement le professionnel, et suffisamment à l'avance pour faciliter son organisation.

3. ABSENCE: En cas de non présentation à la date de début du Mastère Hybride, l'étudiant perdra le droit au stage sans possibilité de remboursement ou de changement de dates. Une absence de plus de deux jours au stage, sans raison médicale justifiée, entraînera l'annulation du stage et, par conséquent, la résiliation automatique du contrat. Tout problème survenant au cours du séjour doit être signalé d'urgence au tuteur académique.

4. CERTIFICATION: Les étudiants qui achèvent avec succès le Mastère Hybride recevront un certificat accréditant le séjour pratique dans le centre en question.

5. RELATION DE TRAVAIL: Le Mastère Hybride ne constituera en aucun cas une relation de travail de quelque nature que ce soit.

6. PRÉREQUIS: Certains centres peuvent être amener à exiger des réferences académiques pour suivre le Mastère Hybride. Dans ce cas, il sera nécessaire de le présenter au département de formations de TECH afin de confirmer l'affectation du centre choisi.

7. NON INCLUS: Le mastère Hybride n'inclus auncun autre élément non mentionné dans les présentes conditions. Par conséquent, il ne comprend pas l'hébergement, le transport vers la ville où le stage a lieu, les visas ou tout autre avantage non décrit.

Toutefois, les étudiants peuvent consulter leur tuteur académique en cas de doutes ou de recommandations à cet égard. Ce dernier lui fournira toutes les informations nécessaires pour faciliter les démarches.

## <span id="page-41-0"></span>Où puis-je effectuer mon Stage Pratique? 08

Ce programme de Mastère Hybride comprend un stage pratique dans une entreprise pertinente de l'industrie audiovisuelle, qui dispose d'une équipe de professionnels ayant une grande expérience dans le secteur du design, en particulier dans la phase de modélisation tridimensionnelle dans le domaine des jeux vidéo et des films d'animation.

## Où puis-je effectuer mon Stage Pratique? | 43 **tech**

*Complétez votre apprentissage par un stage pratique dans l'une des principales entreprises du secteur du design graphique"* 

## tech 44 | Où puis-je effectuer mon Stage Pratique?

Les étudiants peuvent suivre la partie pratique de ce Mastère Hybride dans les centres suivants:

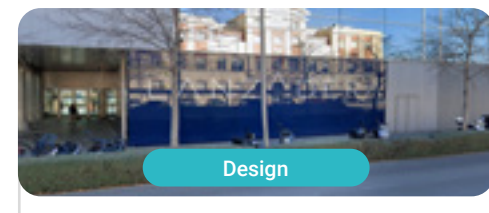

#### Goose & Hopper España

Pays Espagne

Adresse: La Marina de Valencia, Muelle<br>de la Aduana S/N Edificio Lanzadera 46024

Agence de publicité, design, technologie et créativité

#### Stages pratiques connexes:

-Gestion de la Communication et Réputation Numérique - Modélisation 3D Organique

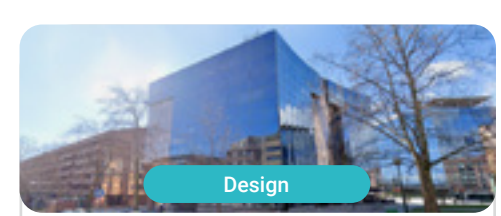

#### Lab66

Ville Navarre

Ville Valence

Pays Espagne

Adresse: Tomás Caballero nº2,<br>1ª Planta Oficina 9, 31005

Studio spécialisé dans la Réalité Virtuelle et le Rendu 3D

> Stages pratiques connexes: - Modélisation 3D Organique - Programmation de jeux vidéo

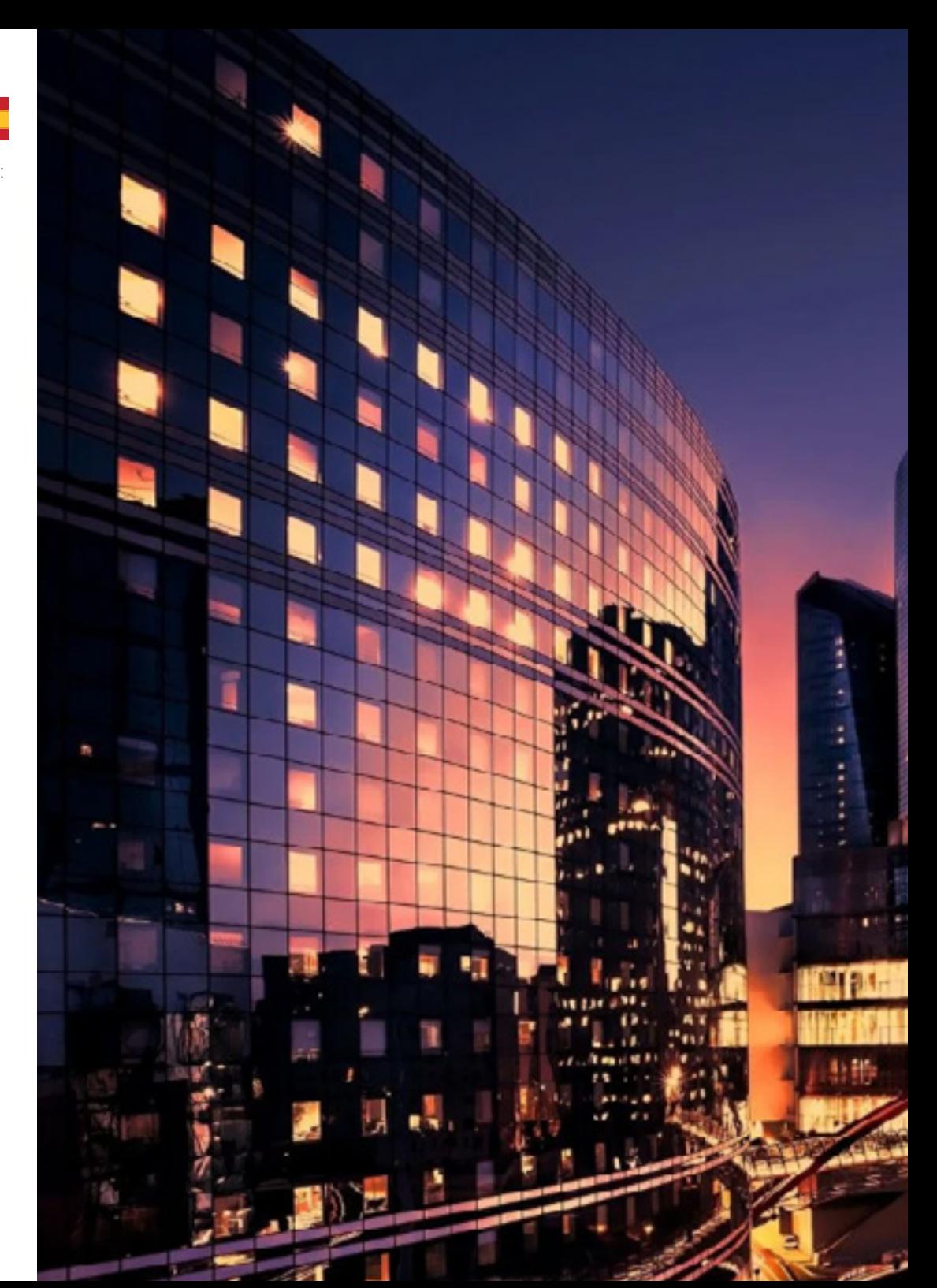

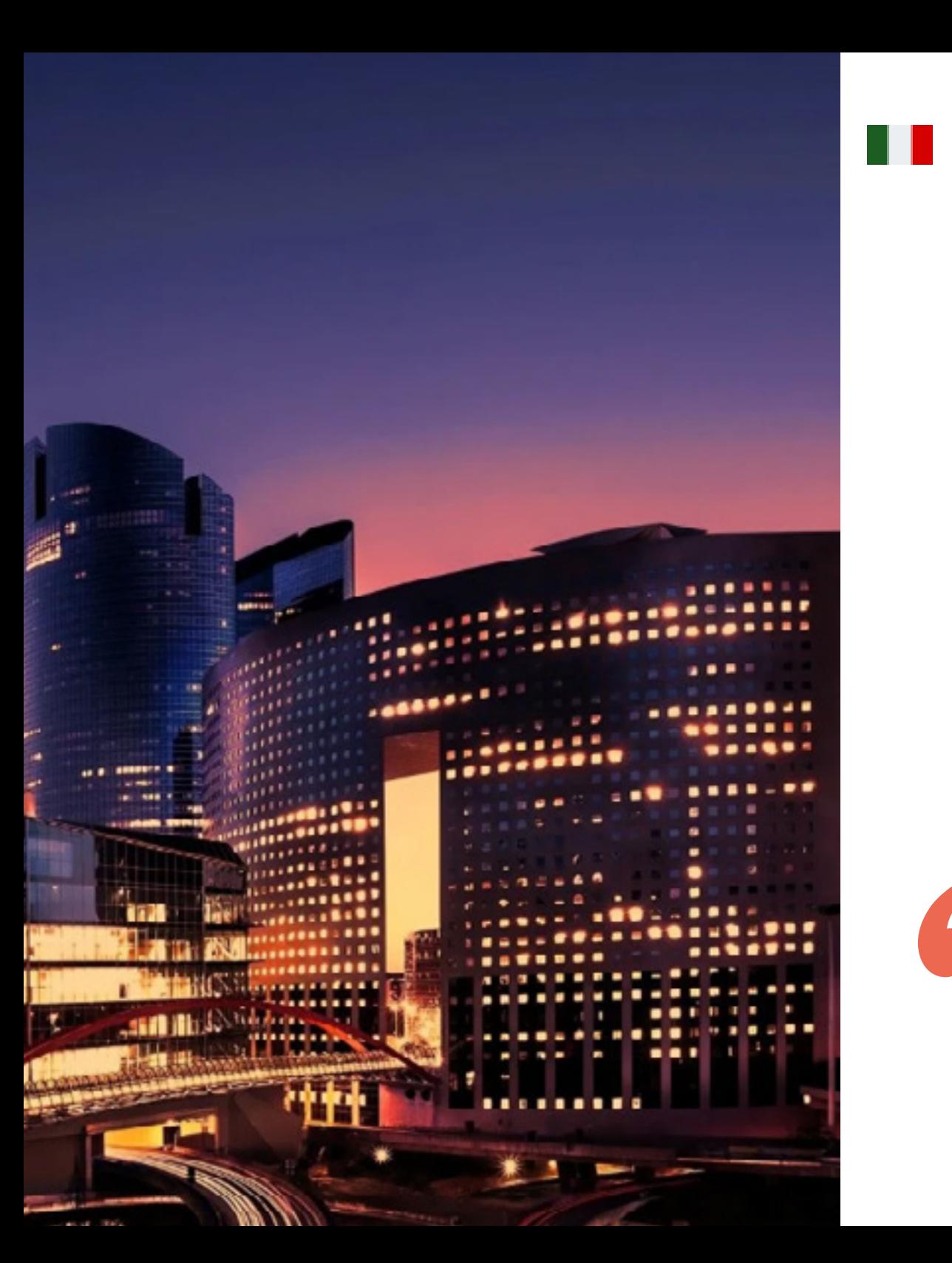

## Où puis-je effectuer mon Stage Pratique? | 45 tech

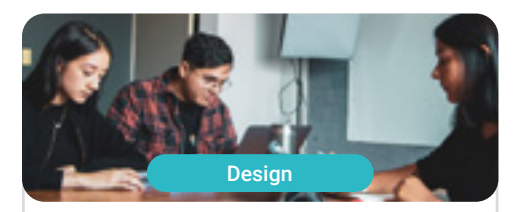

#### **Goose & Hopper México**

Pays Mexique

6

Michoacán de Ocampo

Ville

Adresse: Avenida Solidaridad Col. Nueva<br>Chapultepec Morelia, Michoacan

Agence de publicité, design, technologie et créativité

#### Stages pratiques connexes: -Gestion de la Communication et Réputation Numérique - Modélisation 3D Organique

*Vous combinerez la théorie et la pratique professionnelle à travers une approche éducative exigeante et enrichissante"*

# <span id="page-45-0"></span>Méthodologie 09

Ce programme de formation offre une manière différente d'apprendre. Notre méthodologie est développée à travers un mode d'apprentissage cyclique: *le Relearning*.

Ce système d'enseignement est utilisé, par exemple, dans les écoles de médecine les plus prestigieuses du monde et a été considéré comme l'un des plus efficaces par des publications de premier plan telles que le *New England Journal of Medicine.*

*Découvrez Relearning, un système qui renonce à l'apprentissage linéaire conventionnel pour vous emmener à travers des systèmes d'enseignement cycliques: une façon d'apprendre qui s'est avérée extrêmement efficace, en particulier dans les matières qui exigent la mémorisation"* 

## tech 48 | Méthodologie

### Étude de Cas pour mettre en contexte tout le contenu

Notre programme offre une méthode révolutionnaire de développement des compétences et des connaissances. Notre objectif est de renforcer les compétences dans un contexte changeant, compétitif et hautement exigeant.

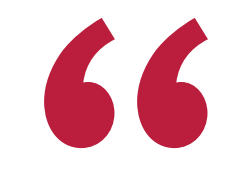

*Avec TECH, vous pouvez expérimenter une manière d'apprendre qui ébranle les fondations des universités traditionnelles du monde entier"*

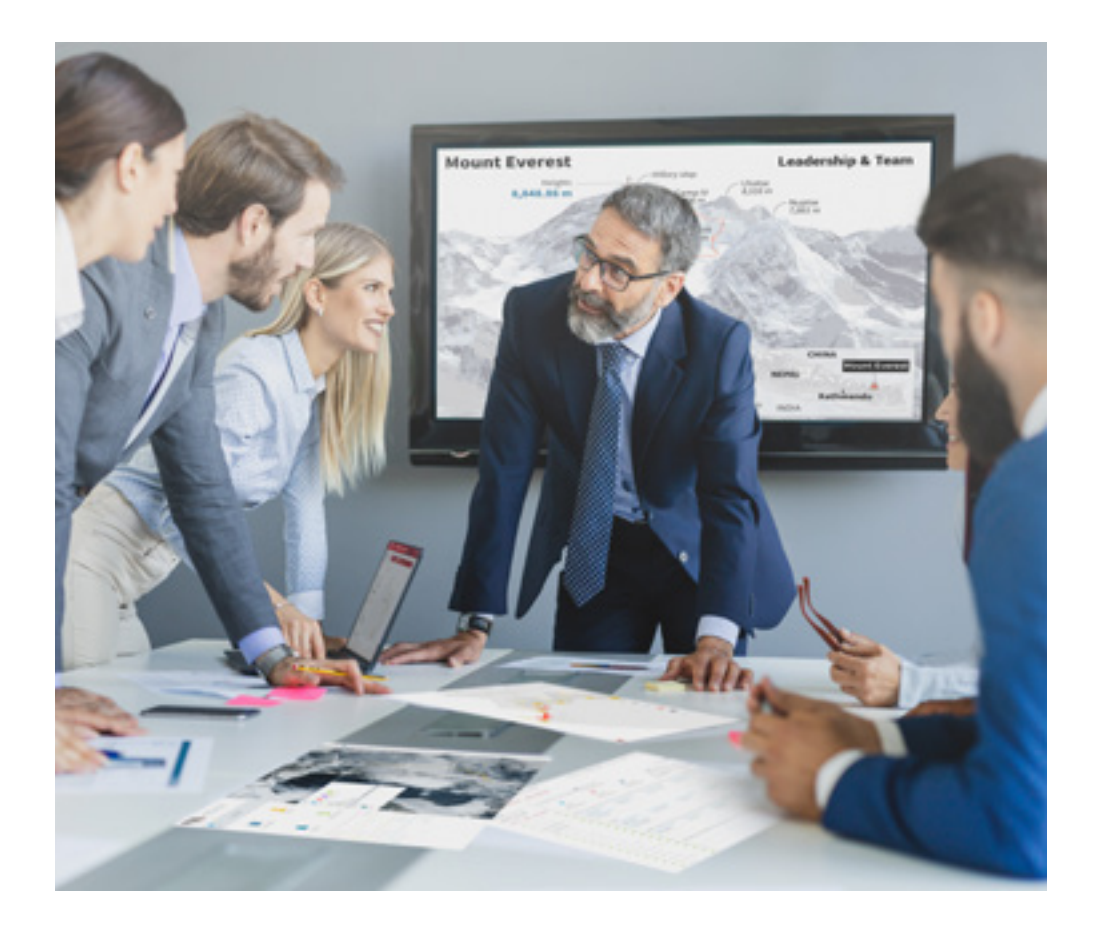

*Vous bénéficierez d'un système d'apprentissage basé sur la répétition, avec un enseignement naturel et progressif sur l'ensemble du cursus.*

## Méthodologie | 49 tech

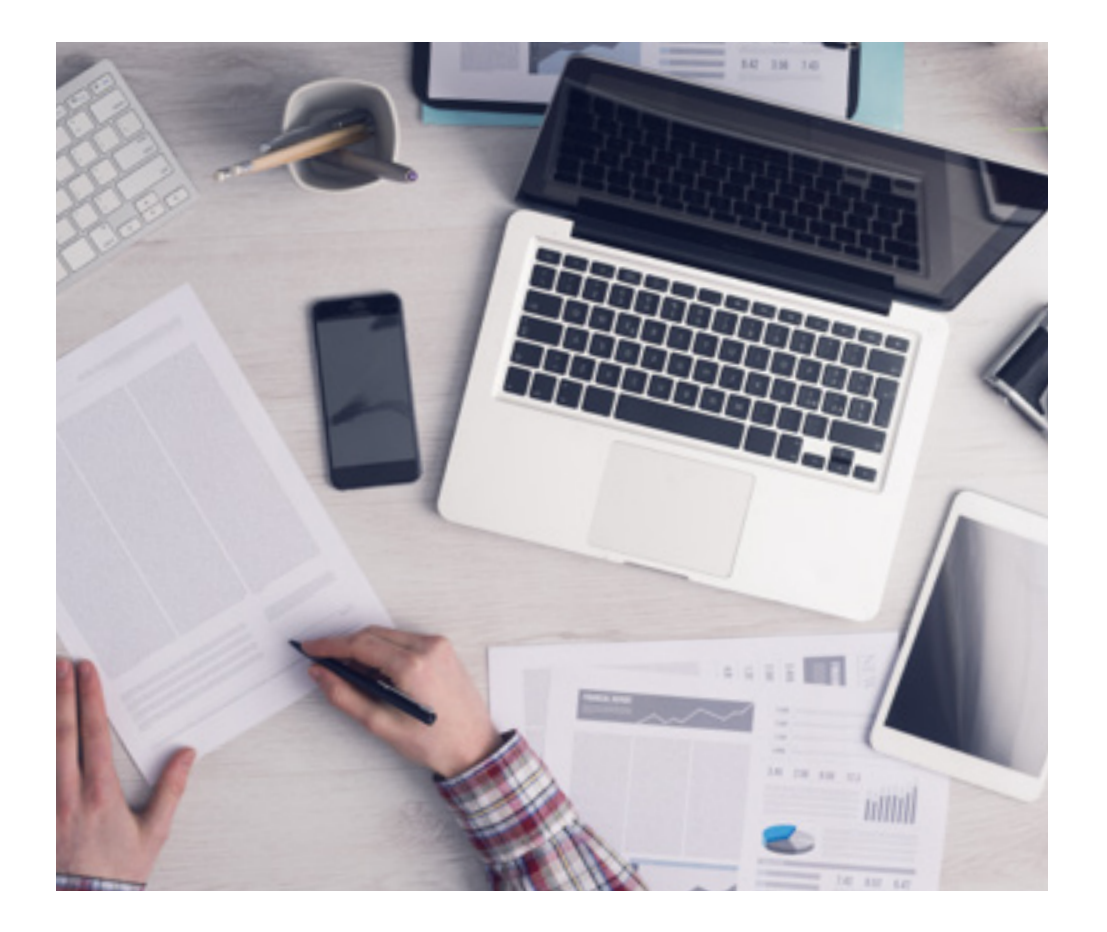

*L'étudiant apprendra, par des activités collaboratives et des cas réels, à résoudre des situations complexes dans des environnements commerciaux réels.*

### Une méthode d'apprentissage innovante et différente

Cette formation TECH est un programme d'enseignement intensif, créé de toutes pièces, qui propose les défis et les décisions les plus exigeants dans ce domaine, tant au niveau national qu'international. Grâce à cette méthodologie, l'épanouissement personnel et professionnel est stimulé, faisant ainsi un pas décisif vers la réussite. La méthode des cas, technique qui constitue la base de ce contenu, permet de suivre la réalité économique, sociale et professionnelle la plus actuelle.

 $\sqrt{2}$ *Notre programme vous prépare à relever de nouveaux défis dans des environnements incertains et à réussir votre carrière"*

La méthode des cas a été le système d'apprentissage le plus utilisé par les meilleures facultés du monde. Développée en 1912 pour que les étudiants en Droit n'apprennent pas seulement le droit sur la base d'un contenu théorique, la méthode des cas consiste à leur présenter des situations réelles complexes afin qu'ils prennent des décisions éclairées et des jugements de valeur sur la manière de les résoudre. En 1924, elle a été établie comme méthode d'enseignement standard à Harvard.

Dans une situation donnée, que doit faire un professionnel? C'est la question à laquelle nous sommes confrontés dans la méthode des cas, une méthode d'apprentissage orientée vers l'action. Tout au long du programme, les étudiants seront confrontés à de multiples cas réels. Ils devront intégrer toutes leurs connaissances, faire des recherches, argumenter et défendre leurs idées et leurs décisions.

## 50 | Méthodologie

### Relearning Methodology

TECH combine efficacement la méthodologie des études de cas avec un système d'apprentissage 100% en ligne basé sur la répétition, qui associe 8 éléments didactiques différents dans chaque leçon.

Nous enrichissons l'Étude de Cas avec la meilleure méthode d'enseignement 100% en ligne: le Relearning.

> *En 2019, nous avons obtenu les meilleurs résultats d'apprentissage de toutes les universités en ligne du monde.*

À TECH, vous apprendrez avec une méthodologie de pointe conçue pour former les managers du futur. Cette méthode, à la pointe de la pédagogie mondiale, est appelée Relearning.

Notre université est la seule université autorisée à utiliser cette méthode qui a fait ses preuves. En 2019, nous avons réussi à améliorer les niveaux de satisfaction globale de nos étudiants (qualité de l'enseignement, qualité des supports, structure des cours, objectifs...) par rapport aux indicateurs de la meilleure université en ligne.

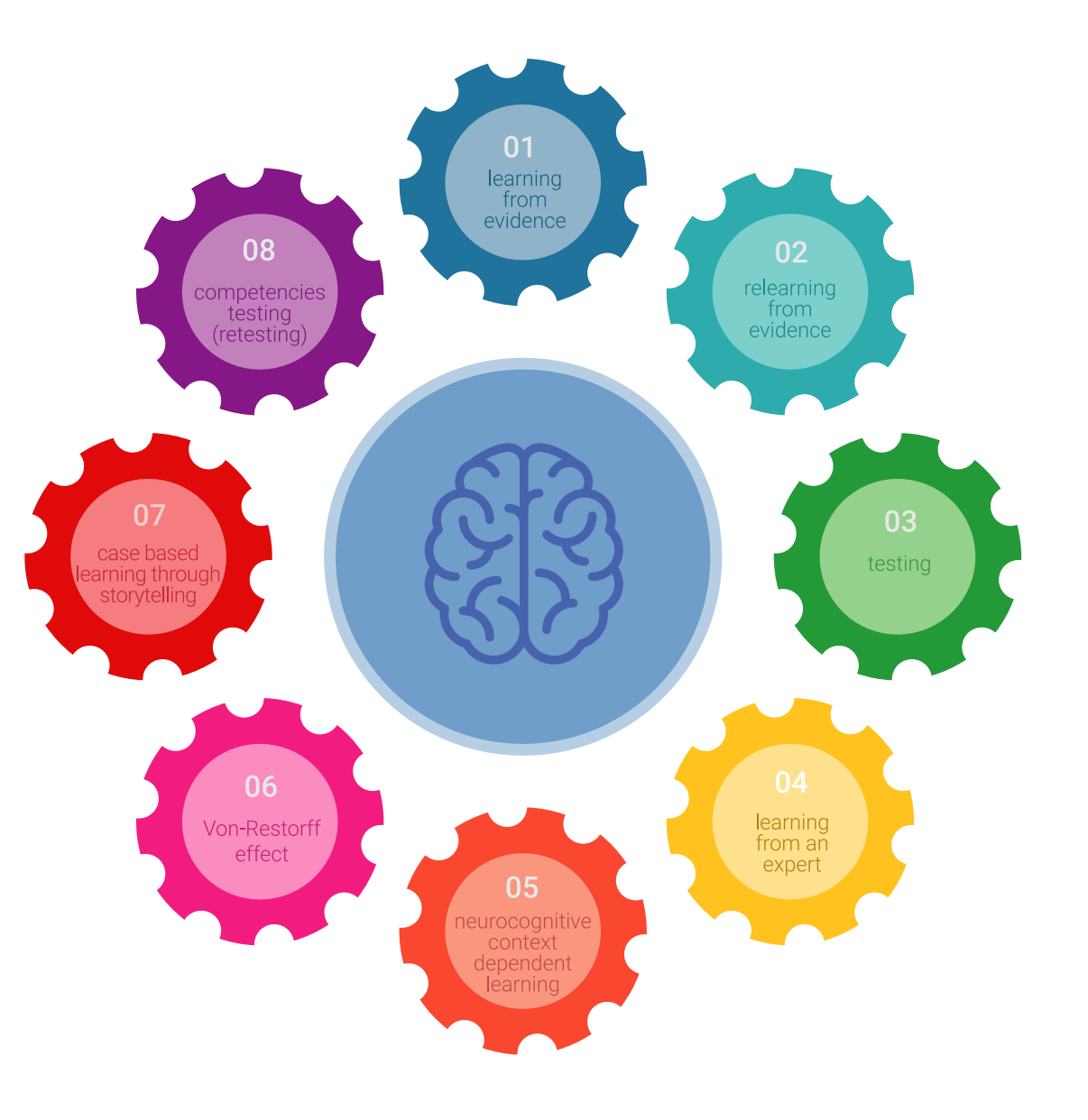

## Méthodologie | 51 tech

Dans notre programme, l'apprentissage n'est pas un processus linéaire, mais se déroule en spirale (apprendre, désapprendre, oublier et réapprendre). Par conséquent, chacun de ces éléments est combiné de manière concentrique. Cette méthodologie a permis de former plus de 650.000 diplômés universitaires avec un succès sans précédent dans des domaines aussi divers que la biochimie, la génétique, la chirurgie, le droit international, les compétences en gestion, les sciences du sport, la philosophie, le droit, l'ingénierie, le journalisme, l'histoire, les marchés financiers et les instruments. Tout cela dans un environnement très exigeant, avec un corps étudiant universitaire au profil socio-économique élevé et dont l'âge moyen est de 43,5 ans.

> *Le Relearning vous permettra d'apprendre avec moins d'efforts et plus de performance, en vous impliquant davantage dans votre formation, en développant un esprit critique, en défendant des arguments et en contrastant des opinions: une équation directe vers le succès.*

À partir des dernières preuves scientifiques dans le domaine des neurosciences, non seulement nous savons comment organiser les informations, les idées, les images et les souvenirs, mais nous savons aussi que le lieu et le contexte dans lesquels nous avons appris quelque chose sont fondamentaux pour notre capacité à nous en souvenir et à le stocker dans l'hippocampe, pour le conserver dans notre mémoire à long terme.

De cette manière, et dans ce que l'on appelle Neurocognitive context-dependent e-learning, les différents éléments de notre programme sont reliés au contexte dans lequel le participant développe sa pratique professionnelle.

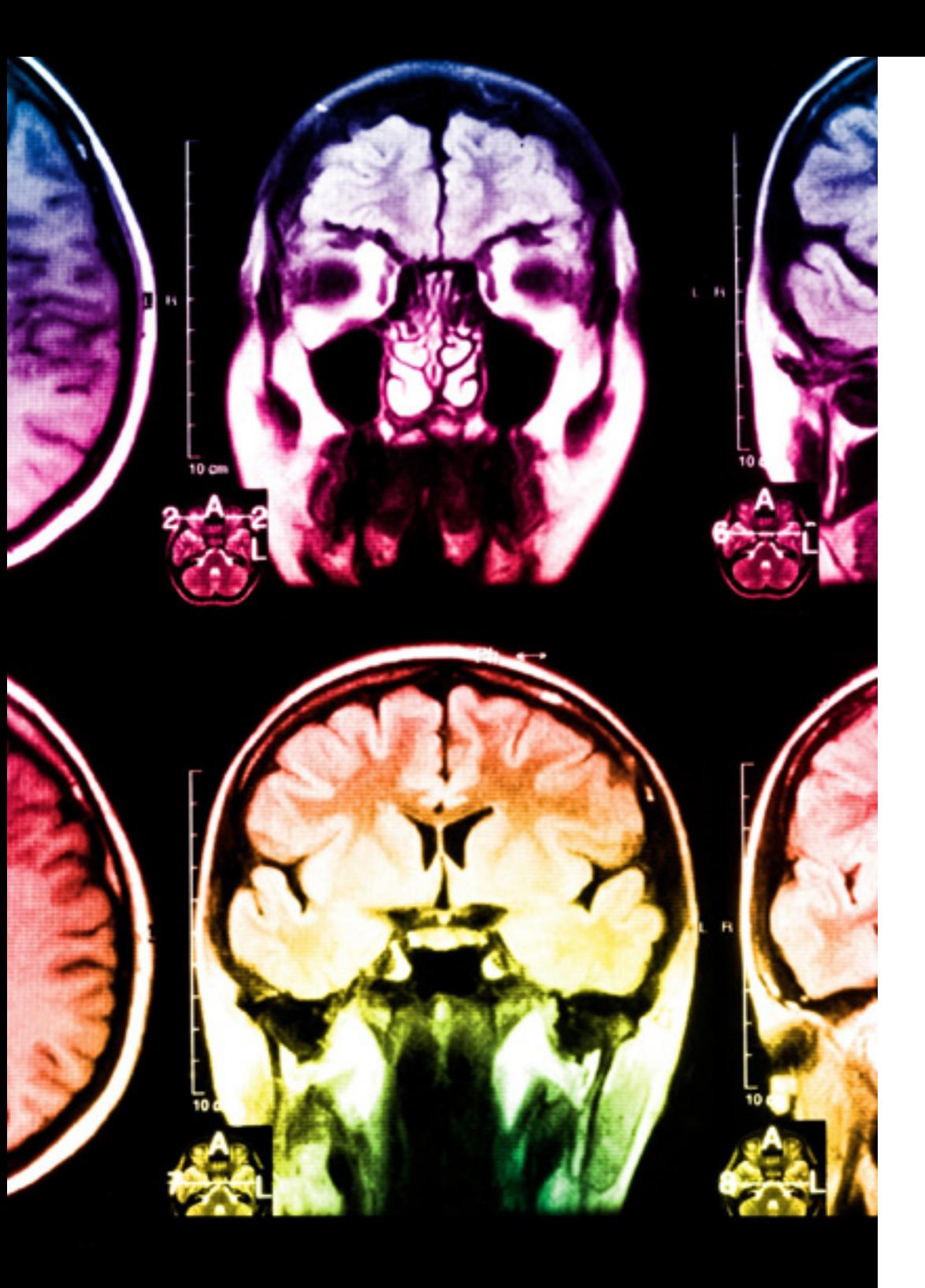

## tech 52 | Méthodologie

Ce programme offre le support matériel pédagogique, soigneusement préparé pour les professionnels:

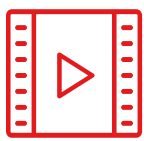

#### **Support d'étude**

Tous les contenus didactiques sont créés par les spécialistes qui enseigneront le cours, spécifiquement pour le cours, afin que le développement didactique soit vraiment spécifique et concret.

Ces contenus sont ensuite appliqués au format audiovisuel, pour créer la méthode de travail TECH en ligne. Tout cela, avec les dernières techniques qui offrent des pièces de haute qualité dans chacun des matériaux qui sont mis à la disposition de l'étudiant.

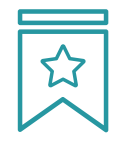

#### **Cours magistraux**

Il existe de nombreux faits scientifiques prouvant l'utilité de l'observation par un tiers expert.

La méthode "Learning from an Expert" permet au professionnel de renforcer ses connaissances ainsi que sa mémoire, puis lui permet d'avoir davantage confiance en lui concernant la prise de décisions difficiles.

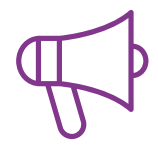

#### **Pratiques en compétences et aptitudes**

Les étudiants réaliseront des activités visant à développer des compétences et des aptitudes spécifiques dans chaque domaine. Des activités pratiques et dynamiques pour acquérir et développer les compétences et aptitudes qu'un spécialiste doit développer dans le cadre de la mondialisation dans laquelle nous vivons.

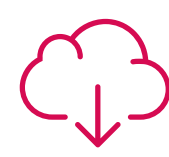

#### **Lectures complémentaires**

Articles récents, documents de consensus et directives internationales, entre autres. Dans la bibliothèque virtuelle de TECH, l'étudiant aura accès à tout ce dont il a besoin pour compléter sa formation.

**30%**

**10%**

**8%**

## Méthodologie | 53 tech

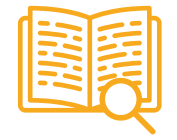

#### **Case studies**

Ils réaliseront une sélection des meilleures études de cas choisies spécifiquement pour ce diplôme. Des cas présentés, analysés et tutorés par les meilleurs spécialistes de la scène internationale.

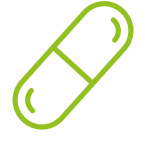

#### **Résumés interactifs**

L'équipe TECH présente les contenus de manière attrayante et dynamique dans des pilules multimédia comprenant des audios, des vidéos, des images, des diagrammes et des cartes conceptuelles afin de renforcer les connaissances.

Ce système éducatif unique pour la présentation de contenu multimédia a été récompensé par Microsoft en tant que "European Success Story".

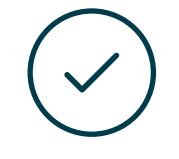

#### **Testing & Retesting**

Les connaissances de l'étudiant sont périodiquement évaluées et réévaluées tout au long du programme, par le biais d'activités et d'exercices d'évaluation et d'autoévaluation, afin que l'étudiant puisse vérifier comment il atteint ses objectifs.

**4%**

**3%**

**25%**

**20%**

# <span id="page-53-0"></span>Diplôme 10

Le dîplome de Mastère Hybride en Modélisation 3D Organique garantit, en plus de la formation la plus rigoureuse et actualisée, l'accès à un diplôme de Mastère Hybride délivré par TECH Université Technologique.

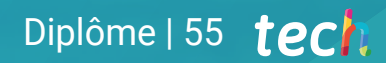

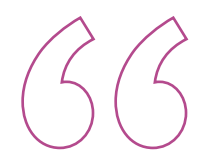

*Terminez ce programme avec succès et recevez votre diplôme sans avoir à vous soucier des déplacements ou des formalités administratives"*

## terh 56 | Diplôme

Le dîplome de Mastère Hybride en Modélisation 3D Organique contient le programme scientifique le plus complet et le plus actuel du marché.

Après avoir réussi les évaluation, l'étudiant recevra par courrier postal avec accusé de réception le diplôme de Mastère Hybride, qui accréditera la réussite des évaluations et l'acquisition des compétences du programme.

En complément du diplôme, vous pourrez obtenir un certificat de qualification, ainsi qu'une attestation du contenu du programme. Pour ce faire, vous devrez contacter votre conseiller académique, qui vous fournira toutes les informations nécessaires.

Titre: Mastère Hybride en Modélisation 3D Organique Modalité: Hybride (En ligne + Stage Pratique) Durée: 12 mois Diplôme: TECH Université Technologique Heures de cours: 1.620 h.

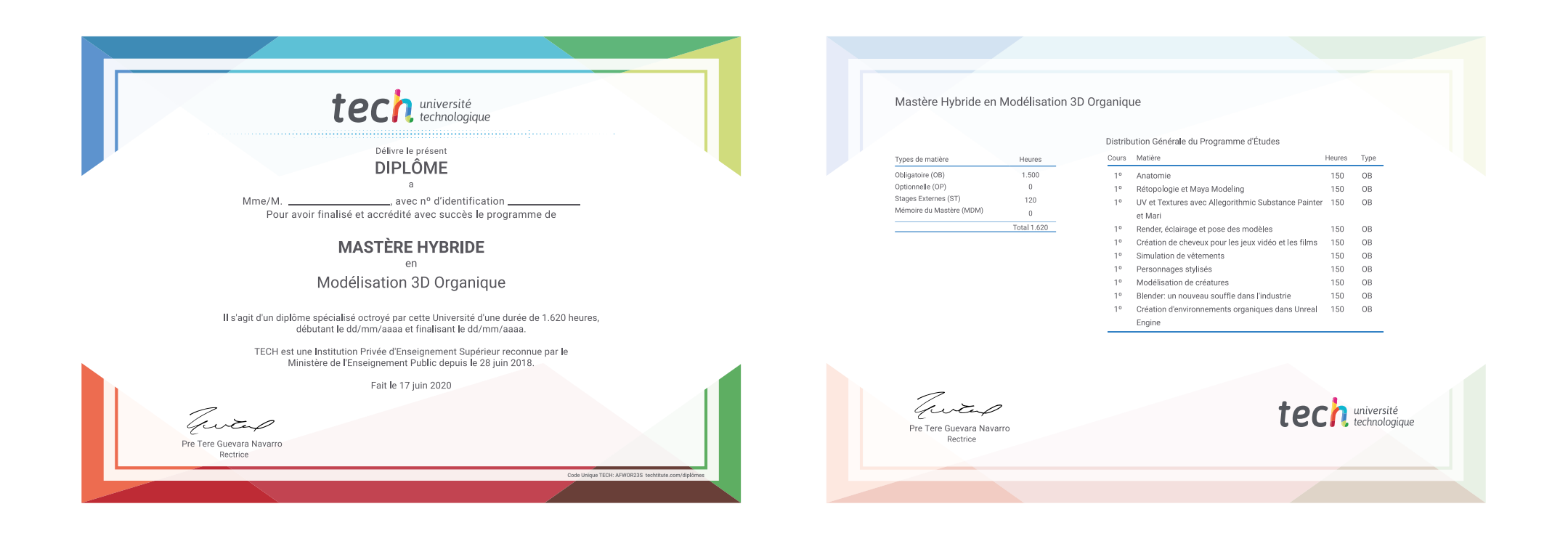

\*Si l'étudiant souhaite que son diplôme version papier possède l'Apostille de La Haye, TECH EDUCATION fera les démarches nécessaires pour son obtention moyennant un coût supplémentaire.

tech, université Mastère Hybride Modélisation 3D **Organique** Modalité: Hybride (En ligne + Stage Pratique) Durée: 12 mois Diplôme: TECH Université Technologique Heures de cours: 1.620 h

## Mastère Hybride Modélisation 3D Organique

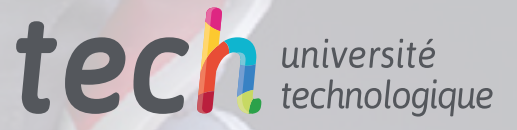